# МОСКОВСКИЙ ГОСУДАРСТВЕННЫЙ ТЕХНИЧЕСКИЙ УНИВЕРСИТЕТ ГРАЖДАНСКОЙ АВИАЦИИ

Е.Н. Кушнер, А.А. Савченко, В.А. Ухова

# ВЫСШАЯ МАТЕМАТИКА

# ПОСОБИЕ

по выполнению контрольных работ и варианты заданий

> для студентов II курса по направлению 162300 заочного обучения

> > Москва – 2013

# ФЕДЕРАЛЬНОЕ АГЕНТСТВО ВОЗДУШНОГО ТРАНСПОРТА

ФЕДЕРАЛЬНОЕ ГОСУДАРСТВЕННОЕ ОБРАЗОВАТЕЛЬНОЕ УЧРЕЖДЕНИЕ ВЫСШЕГО ПРОФЕССИОНАЛЬНОГО ОБРАЗОВАНИЯ

# «МОСКОВСКИЙ ГОСУДАРСТВЕННЫЙ ТЕХНИЧЕСКИЙ УНИВЕРСИТЕТ ГРАЖДАНСКОЙ АВИАЦИИ»

Кафедра высшей математики Е.Н. Кушнер, А.А. Савченко, В.А. Ухова

# ВЫСШАЯ МАТЕМАТИКА

## ПОСОБИЕ по выполнению контрольных работ и варианты заданий

для студентов II курса по направлению 162300 заочного обучения

Москва – 2013

Рецензент: кандидат физико-математических наук, доцент Ю. И. Дементьев

Высшая математика. Пособие по выполнению контрольных работ и варианты заданий для студентов 2 куса по направлению 162300 заочного обучения.

Пособие издаётся в соответствии с рабочей программой дисциплины Высшая математика" по рабочему учебному плану направления 162300.

" Пособие охватывает разделы математики, изучаемые студентами на втором курсе.

Рассмотрено и одобрено на заседании кафедры от 21 января 2013 года и методического совета от 26 марта 2013 года.

# ВВЕДЕНИЕ

На втором курсе изучаются следующие разделы:

1) комплексные числа, дифференциальные уравнения,

2) ряды,

3) теория вероятностей, математическая статистика.

Указанные разделы определяют содержание трех контрольных работ (№5, №6, №7), которые выполняются студентами второго курса. В пособии приведены примеры решения контрольных заданий и задачи контрольных работ.

При выполнении контрольных работ необходимо строго придерживаться указанных ниже правил. Работы, выполненные без соблюдения этих правил, не зачитываются и возвращаются студенту для переработки.

- 1. Каждая контрольная работа должна быть выполнена в отдельной тетради в клетку чернилами любого цвета, кроме красного. Необходимо оставлять поля для замечаний рецензента.
- 2. В заголовке работы на обложке тетради печатными буквами должны быть написаны фамилия, имя и отчество студента, учебный номер (шифр), название дисциплины, семестр или курс обучения, номер контрольной работы и номер варианта.
- 3. В работе необходимо решить все задания, указанные в контрольной работе. Тетради, содержащие не все задания контрольной работы, а также задания не своего варианта, не зачитываются.
- 4. Номера заданий, которые студент должен выполнить в контрольной работе, определяются по таблице вариантов (см. ниже). Номер варианта совпадает с последней цифрой учебного номера (шифра) студента, при этом цифра 0 соответствует варианту 10.
- 5. Прорецензированные контрольные работы вместе со всеми исправлениями и дополнениями, сделанными по требованию рецензента, следует сохранять. Без предъявления прорецензированных контрольных работ студент не допускается к собеседованию по контрольной работе, к сдаче зачёта или экзамена.
- 6. Решения заданий надо располагать в порядке возрастания их номеров.
- 7. Перед решением каждого задания необходимо написать её номер и полностью переписать условие. В случае, если несколько заданий, из которых студент выбирает задания своего варианта, имеют общую формулировку, следует, переписывая условие задания, заменить общие данные конкретными, взятыми из своего варианта.
- 8. Решения заданий следует излагать подробно и аккуратно, объясняя и мотивируя все действия по ходу решения и делая необходимые чертежи.

9. После получения прорецензированной работы, как незачтённой, так и зачтённой, студент должен исправить все отмеченные рецензентом ошибки и недочёты и выполнить все рекомендации рецензента. Если рецензент предлагает внести в решения заданий те или иные исправления или дополнения и прислать их для повторной проверки, то это следует сделать в короткий срок. При высылаемых исправлениях должна обязательно находиться прорецензированная работа и рецензия на неё. Поэтому при выполнении контрольной работы рекомендуется оставлять в конце тетради несколько чистых листов для всех дополнений и исправлений в соответствии с указаниями рецензента. Вносить исправления в сам текст работы после её рецензирования запрещается.

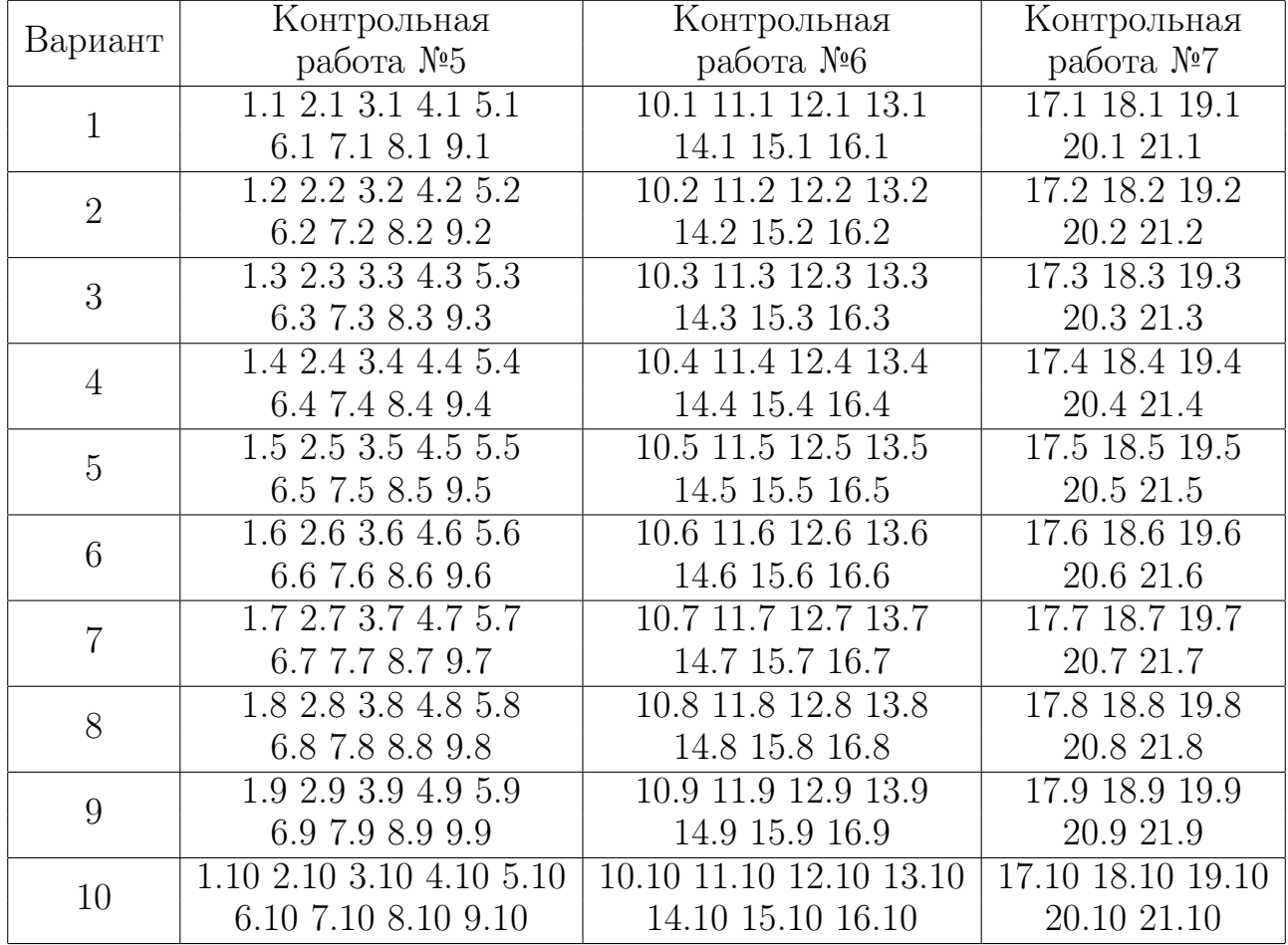

#### Номера заданий для выполнения контрольных работ

#### КОНТРОЛЬНАЯ РАБОТА №5

Задание 1. Дано комплексное число z. Требуется:

1) записать число z в алгебраической, тригонометрической и показательной формах;

2) найти все значения  $\sqrt[3]{z}$  и изобразить их радиусами-векторами;

3) найти  $z^3$ , ответ записать в тригонометрической, алгебраической и показательной формах.

1.1. 
$$
z = \frac{2\sqrt{2}}{1+i}
$$
 1.6.  $z = \frac{1}{2}$ 

1.2. 
$$
z = \frac{1}{1 + i\sqrt{3}}
$$
  
\n1.3.  $z = -\frac{2\sqrt{2}}{1 - i}$   
\n1.4.  $z = -\frac{2\sqrt{2}}{1 + i}$   
\n1.5.  $z = \frac{2\sqrt{2}}{1 - i}$   
\n1.6. 1.10.

1.6. 
$$
z = \frac{-4}{1 - i\sqrt{3}}
$$
  
\n1.7.  $z = \frac{4}{1 - i\sqrt{3}}$   
\n1.8.  $z = \frac{-4}{\sqrt{3} - i}$   
\n1.9.  $z = \frac{1}{\sqrt{3} + i}$   
\n1.10.  $z = \frac{1}{\sqrt{3} - i}$ 

Задание 2. Решить уравнение

2.1.  $(x^2y + 9y) dy + \sqrt{2 + y^2} dx = 0$ <br>2.2.  $\sqrt{3 + y^2} + \sqrt{1 - x^2} yy' = 0$ 2.3.  $\sqrt{4+y^2} dx - y dy = x^2 y dy$ <br>
2.4.  $x \sqrt{1+y^2} + yy' \sqrt{1+x^2} = 0$ 2.5.  $y(1 + \ln y) + xy' = 0$ <br>
2.6.  $2x + 2xy^2 + \sqrt{2 - x^2}y' = 0$ <br>
2.7.  $2x dx - y dy = yx^2 dy - xy^2 dx$ 2.8.  $(1 + e^x)$   $yy' = e^x$  $\int x \sqrt{5 + y^2} dx + y \sqrt{4 + x^2} dy = 0$ 2.9. 2.10.  $6x dx - y dy = yx^2 dy - 3xy^2 dx$ 

Задание 3. Решить уравнение

3.1. 
$$
xy' = 4\sqrt{x^2 + y^2} + y
$$
  
\n3.2.  $2y' = \frac{y^2}{x^2} + \frac{8y}{x} + 8$   
\n3.3.  $y' = \frac{3y^2 + 2yx}{2xy + x^2}$   
\n3.4.  $xy' = \sqrt{2x^2 + y^2} + y$   
\n3.5.  $y' = \frac{x + y}{x - y}$   
\n3.6.  $xy' = 2\sqrt{x^2 - y^2} + y$   
\n3.7.  $y' = \frac{x + 2y}{2x - y}$   
\n3.8.  $xy' = \sqrt{4x^2 - y^2} + y$   
\n3.9.  $4x^2y' = y^2 + 10xy + 5x^2$   
\n3.10.  $y' = \frac{x^2 + xy - 3y^2}{x^2 - 4xy}$ 

Задание 4. Решить задачу Коши

4.1. 
$$
xy' + y = x^5
$$
,  $y(1) = 0$   
\n4.2.  $y' - \frac{y}{x} = \ln x$ ,  $y(1) = 0$   
\n4.3.  $y' - \frac{y}{x} = x^2$ ,  $y(1) = 0$   
\n4.4.  $y' - \frac{y}{x} = x \sin x$ ,  $y(\pi) = 0$   
\n4.5.  $xy' + y = \ln x$ ,  $y(1) = 1$   
\n4.6.  $y' - y \operatorname{ctg} x = 2x \sin x$ ,  $y(\pi/2) = 0$ 

4.7. 
$$
y' + \frac{3y}{x} = \frac{2}{x^3}
$$
,  $y(1) = 1$   
\n4.8.  $y' + \frac{y}{x} = e^x$ ,  $y(1) = 0$   
\n4.9.  $y' + \frac{y}{x} = 3x$ ,  $y(1) = 1$   
\n4.10.  $y' - \frac{y}{x} = x^2$ ,  $y(1) = 0$ 

Задание 5. Найти общее решение дифференциального уравнения  $y'' = 24 \sin 2x + 3x^2 + 1$  $5.1.$ 

5.2.  $y'' = 6e^{2x} - x^2 + 7$ 5.3.  $u'' = 14 \cos 7x - \sqrt[5]{x+4} + 6$  $y'' = 6\sin 3x + \frac{2}{x^3} + \frac{5}{\sin^2 x}$  $5.4.$  $y'' = 3\sqrt{x-8} - 4\cos 5x + \frac{2}{x^4}$  $5.5.$  $y'' = 3\sin 2x + \frac{3}{x^2} + \frac{5}{\cos^2 x}$  $5.6.$ 5.7.  $y'' = (2x+5)^6 - e^{-x} + 4$ 5.8.  $y'' = 10e^{1-5x} + (x+3)^5 - 2$ 5.9.  $y'' = 3\cos(7x - 2) - 5e^{2x-7} + \sqrt{x}$ 

5.10. 
$$
y'' = (2x - 1)^9 - \frac{1}{e^{3x}} + 11
$$

## Задание 6. Решить уравнение

 $(1+x^2)y'' + 2xy' = 2$ 6.6.  $xy'' + y' = x + 1$  $6.1.$ 6.2.  $x^5y'' + x^4y' = 1$ 6.7.  $y''$  tg  $x = y' + 1$ 6.8.  $xy'' + y' + x = 0$ <br>
6.9.  $xy'' + y' = \frac{1}{\sqrt{x}}$ 6.3.  $x^4y'' + x^3y' = 9$ 6.4.  $x^2y'' + xy' = 1$ 6.5.  $2xy'' = y'$ 6.10.  $x^3y'' + x^2y' = 1$ 

Задание 7. Найти общее решение дифференциального уравнения

- 7.1.  $y'' + 36y = 0$ 7.2.  $y'' - 3y' + 2y = 0$ 7.3.  $y'' - 6y' + 9y = 0$ 7.4.  $y'' - 2y' - 8y = 0$
- 7.5.  $y'' + 4y = 0$

#### Задание 8. Решить уравнение

8.1.  $y'' + 25y = 50 \sin 5x$ 8.2.  $y'' + y' = 4x - 1$ 8.3.  $y'' + 6y' + 13y = 75 \cos 2x$ 8.4.  $y'' + 2y' + y = 2 - 3x^2$ 8.5.  $u'' + u' - 6u = 10e^{2x}$ 

8.6. 
$$
y'' + 3y' + 2y = (6x - 1) e^x
$$
  
\n8.7. 
$$
y'' + 2y' - 3y = 30 \cos 3x
$$
  
\n8.8. 
$$
y'' - 3y' + 2y = -5e^x
$$
  
\n8.9. 
$$
y'' - 5y' + 6y = 7e^{2x}
$$
  
\n8.10. 
$$
y'' + 49y = 2 \cos 7x - 3 \sin 7x
$$

7.6.  $y'' + 2y' - 24y = 0$ 

7.7.  $y'' + 4y' + 4y = 0$ 

7.8.  $y'' + 3y' - 4y = 0$ 

7.9.  $u'' + u' - 2u = 0$ 

7.10.  $y'' + 6y' + 5y = 0$ 

Залание 9. Решить залачу Коши

| 9.1.  | $y'' + y = -\sin 2x,$       | $y(\pi)=1,$  | $y'(\pi) = 1$ |
|-------|-----------------------------|--------------|---------------|
| 9.2.  | $y'' - 2y' = e^x (3x - 1),$ | $y(0) = 2,$  | $y'(0) = 0$   |
| 9.3.  | $y'' + y = 4e^x$ ,          | $y(0) = 24,$ | $y'(0) = -3$  |
| 9.4.  | $y'' + 81y = 162e^{9x},$    | $y(0) = 0,$  | $y'(0) = 9$   |
| 9.5.  | $y'' + y = \sin 9x,$        | $y(\pi)=1,$  | $y'(\pi)=0$   |
| 9.6.  | $y'' + 9y = 18x + 9$ ,      | $y(0) = 0,$  | $y'(0) = 5$   |
| 9.7.  | $y'' - 2y' = 2e^x$ ,        | $y(0) = 0,$  | $y'(0) = 9$   |
| 9.8.  | $y'' - y = 2x,$             | $y(0) = 0,$  | $y'(0) = 0$   |
| 9.9.  | $y'' - 64y = 128 \cos 8x,$  | $y(0) = 0,$  | $y'(0) = 0$   |
| 9.10. | $y'' + 3y' + 2y = 1 - 2x^2$ | $y(0) = 0,$  | $y'(0) = 0$   |
|       |                             |              |               |

## ПРИМЕР РЕШЕНИЯ КОНТРОЛЬНОЙ РАБОТЫ №5

**Задание 1.** Дано комплексное число  $z = \frac{8}{1 + \sqrt{3}i}$ . Требуется:

1) записать число  $z$  в алгебраической, тригонометрической и показательной формах;

2) найти все значения  $\sqrt[3]{z}$  и изобразить их радиусами-векторами;

3) найти  $z^3$ , ответ записать в тригонометрической, алгебраической и показательной формах.

**Решение: 1.** Алгебраическая форма комплексного числа  $z = a + bi$ .  $\frac{\text{Tooyraeg}}{z = \frac{8(1 - \sqrt{3}i)}{1 + \sqrt{3}i} = \frac{8(1 - \sqrt{3}i)}{(1 + \sqrt{3}i)(1 - \sqrt{3}i)} = \frac{8(1 - \sqrt{3}i)}{1^2 + (\sqrt{3})^2} = \frac{8(1 - \sqrt{3}i)}{4} = 2 - 2\sqrt{3}i.$ 

Тригонометрическая форма комплексного числа  $z = |z|(\cos \varphi + i \sin \varphi)$ , показательная форма  $z = |z|e^{\varphi}$ , где  $|z| = \sqrt{a^2 + b^2}$  — модуль числа  $z, \varphi$  аргумент  $z$  — угол, который образует вектор  $z$  с положительным направлением оси абсцисс. Получаем,  $z = 2 - 2\sqrt{3}i$ , значит,  $a = 2$ ,  $b = -2\sqrt{3}$ ,  $|z| = \sqrt{2^2 + (-2\sqrt{3})^2} = 4$ ,  $tg \varphi = \frac{b}{a} = \frac{-2\sqrt{3}}{2} = -\sqrt{3}$ ,  $\varphi = \arctg(-\sqrt{3}) = -\frac{\pi}{3}$  $(c_M.$  рис. 1).

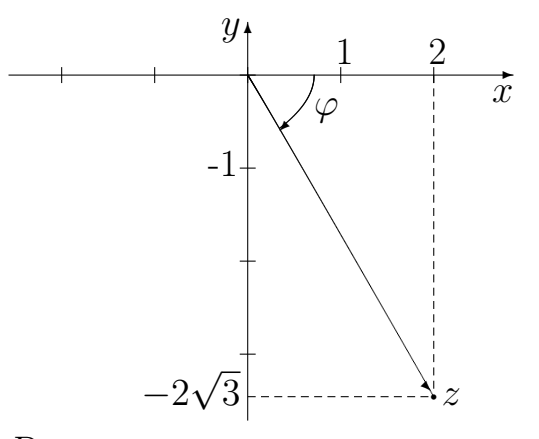

Рис. 1. Радиус-вектор числа  $z$  на плоскости.

Таким образом, тригонометрическая форма имеет вид

$$
z = 4\left(\cos\left(-\frac{\pi}{3}\right) + i\sin\left(-\frac{\pi}{3}\right)\right),\,
$$

показательная форма имеет вид  $z=4e^{-\frac{\pi}{3}i}.$ 

2. Вычисление  $\sqrt[3]{z}$  производится по формуле

$$
w_k = \sqrt[n]{|z|} \left( \cos \frac{\varphi + 2\pi k}{n} + i \sin \frac{\varphi + 2\pi k}{n} \right), \quad k \in \{0, 1, \dots, n-1\}.
$$

В нашем случае получаем

$$
w_k = \sqrt[3]{|z|} \left( \cos \frac{-\frac{\pi}{3} + 2\pi k}{3} + i \sin \frac{-\frac{\pi}{3} + 2\pi k}{3} \right), \quad k \in \{0, 1, 2\}.
$$

Таким образом,

$$
k = 0 \Longrightarrow w_0 = \sqrt[3]{4} \left( \cos \left( -\frac{\pi}{9} \right) + i \sin \left( -\frac{\pi}{9} \right) \right),
$$
  
\n
$$
k = 1 \Longrightarrow w_0 = \sqrt[3]{4} \left( \cos \frac{-\frac{\pi}{3} + 2\pi}{3} + i \sin \frac{-\frac{\pi}{3} + 2\pi}{3} \right) =
$$
  
\n
$$
= \sqrt[3]{4} \left( \cos \left( \frac{5\pi}{9} \right) + i \sin \left( \frac{5\pi}{9} \right) \right),
$$

$$
k = 2 \Longrightarrow w_0 = \sqrt[3]{4} \left( \cos \frac{-\frac{\pi}{3} + 4\pi}{3} + i \sin \frac{-\frac{\pi}{3} + 4\pi}{3} \right) =
$$
  
=  $\sqrt[3]{4} \left( \cos \left( \frac{11\pi}{9} \right) + i \sin \left( \frac{11\pi}{9} \right) \right).$ 

Изобразим полученные числа радиусами-векторами (см. рис. 2)

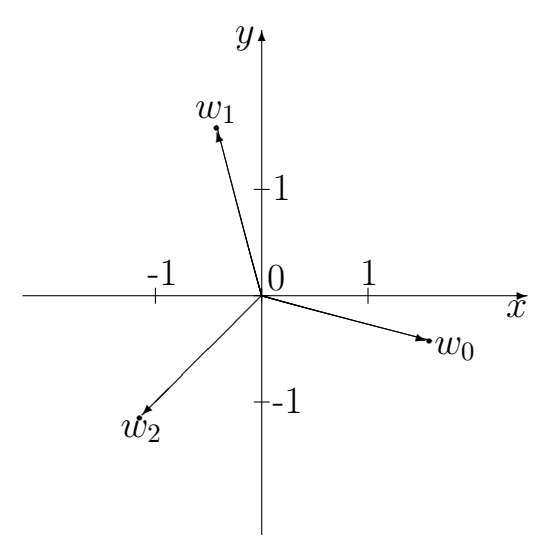

Рис. 2. Радиус-векторы чисел  $w_0, w_1, w_2$ , на плоскости.

3. Согласно формуле Муавра

$$
z^{n} = |z|^{n} (\cos (n\varphi) + i \sin (n\varphi)).
$$

В нашем случае, тригонометрическая форма записи  $z<sup>3</sup>$ 

$$
z^{3} = 4^{3} \left( \cos \left( 3 \cdot \left( -\frac{\pi}{3} \right) \right) + i \sin \left( 3 \cdot \left( -\frac{\pi}{3} \right) \right) \right) = 64 \left( \cos \left( -\pi \right) + i \sin \left( -\pi \right) \right).
$$

Показательная форма данного числа  $z^3 = 4^3 e^{i \cdot (-\pi)} = 64 e^{-\pi i}$ . Вычислив значения тригонометрических функций, получим алгебраическую форму  $z^3 =$  $64(-1+i\cdot 0) = -64.$ 

Задание 2. Решить уравнение  $y' \cos 2x = 4y \ln y$ .

Решение: Уравнение является уравнением первого порядка с разделяющимися переменными. Рассмотрим два случая.

1 случай. Если  $\cos 2x \cdot 4y \cdot \ln y \neq 0$ , то разделим на него и умножив на  $dx$  обе части уравнения. В результате получаем уравнение

$$
\frac{dy}{y \ln y} = \frac{4dx}{\cos 2x}
$$

Интегрируем обе части уравнения:

$$
\int \frac{dy}{y \ln y} = \int \frac{4dx}{\cos 2x} \Longrightarrow \ln|\ln y| = 4 \int \frac{dx}{\cos 2x}
$$

Рассмотрим отдельно правую часть равенства

$$
4\int \frac{dx}{\cos 2x} = 4\int \frac{\cos 2x dx}{\cos^2 2x} = -2\int \frac{d \sin 2x}{\sin^2 2x - 1} = -\ln \left| \frac{\sin 2x - 1}{\sin 2x + 1} \right| + \ln C_1,
$$

тогда

$$
\ln|\ln y| = -\ln\left|\frac{\sin 2x - 1}{\sin 2x + 1}\right| + \ln C_1.
$$

По свойствам логарифмов находим:

$$
\ln y = \pm C_1 \frac{\sin 2x + 1}{\sin 2x - 1} \Longrightarrow \ln y = C \frac{\sin 2x + 1}{\sin 2x - 1}
$$

Итак, общее решение данного уравнения

$$
y = e^{C \frac{\sin 2x + 1}{\sin 2x - 1}},
$$

где произвольная постоянная  $C \neq 0$ .

2 случай. Если  $\cos 2x \cdot 4y \cdot \ln y = 0$ , то  $x = \frac{\pi n}{2}$  (где  $n$  – натуральное число),  $y = 0$ ,  $y = 1$ . Непосредственной подстановкой в исходное уравнение

получаем, что  $x = \frac{\pi n}{2}$  (где  $n$  – натуральное число) и  $y = 0$  не являются решениями, а  $y = 1$  – решение, которое входит в общее решение при  $C = 0$ . Окончательно получаем

$$
y = e^{C \frac{\sin 2x + 1}{\sin 2x - 1}},
$$

где  $C$  — произвольная постоянная.

**Задание 3.** Решить уравнение  $(x^2 + y^2) dx - 2xy dy = 0$ .

Решение: Это уравнение является однородным уравнением второй степени. Разделив обе его части на  $x^2 dx$ , получим

$$
\left(1 + \frac{y^2}{x^2}\right) - 2\frac{y}{x}y' = 0.
$$

Обозначим:  $u = \frac{y}{x}$ , тогда  $y = ux$ ,  $y' = u + xu'$ , и уравнение примет вид

$$
(1 + u2) - 2u (u + xu') = 0,
$$

откуда

$$
2xuu'=1-u^2.
$$

Это уравнение является уравнением первого порядка с разделяющимися переменными. Разделив обе части уравнения на  $x(1-u^2)$  и умножив на  $dx$ , получаем уравнение

$$
\frac{2udu}{1-u^2} = \frac{dx}{x}
$$

Интегрируем обе части уравнения:

$$
\int \frac{2udu}{1-u^2} = \int \frac{dx}{x} \implies -\ln|1-u^2| = \ln|x| + \ln C_1.
$$

По свойствам логарифмов находим:

$$
\ln |x (1 - u^2)| = \ln \frac{1}{C_1} \Longrightarrow |x (1 - u^2)| = \frac{1}{C_1} \Longrightarrow x (1 - u^2) = C.
$$

Возвращаясь к исходной функции, получим общий интеграл исходного уравнения

$$
x\left(1 - \frac{y^2}{x^2}\right) = C \text{ with } x^2 - y^2 = Cx.
$$

**Задание 4.** Решить задачу Коши  $y' + y \cdot \cos x = \sin 2x$ ,  $y(0) = 3$ .

Решение: Шаг 1. Находим общее решение данного линейного неоднородного уравнения первого порядка с переменными коэффициентами. Решать его можно двумя способами.

1 способ (метод вариации постоянной). Рассмотрим соответствующее однородное уравнение

$$
y' + y \cdot \cos x = 0.
$$

Его можно решить как уравнение с разделяющимися переменными. Для этого разделим обе части уравнения на  $y$  и умножив на  $dx$ , получаем уравнение

$$
\frac{dy}{y} = -\cos x \, dx.
$$

Интегрируем обе части уравнения:

$$
\int \frac{dy}{y} = -\int \cos x \, dx \Longrightarrow \ln|y| = -\sin x + C_1.
$$

По свойствам логарифмов находим:

$$
|y| = e^{-\sin x + C_1} \Longrightarrow y = \pm e^{C_1} e^{-\sin x}
$$

Тогда, общее решение линейного однородного уравнения первого порядка имеет вид

$$
y = C e^{-\sin x}.
$$

Для нахождения решения исхдного уравнения, будем искать  $C$  как функцию от переменной *x*, т.е.  $C = C(x)$ . Подставим выражение  $y =$  $C(x) e^{-\sin x}$  и его производную  $y' = C'(x) e^{-\sin x} - C(x) \cos x e^{-\sin x}$  в исходное уравнение

$$
C'(x) e^{-\sin x} - C(x) \cos x e^{-\sin x} + C(x) e^{-\sin x} \cdot \cos x = \sin 2x
$$

$$
C'(x) e^{-\sin x} = \sin 2x \Longrightarrow C'(x) = \sin 2x e^{\sin x}.
$$

Разделяем переменные и интегрируем обе части уравнения:

$$
\int dC(x) = \int \sin 2x \, e^{\sin x} \, dx \Longrightarrow C(x) = 2 \int \sin x \cos x \, e^{\sin x} \, dx.
$$

Отдельно вычислим по частям интеграл в правой части равенства

$$
u = \sin x \Rightarrow du = \cos x \, dx, \quad dv = \cos x e^{\sin x} \, dx \Rightarrow v = e^{\sin x}
$$

$$
\int \sin x \cos x \, e^{\sin x} \, dx = \sin x \, e^{\sin x} - \int e^{\sin x} \cos x \, dx = \sin x \, e^{\sin x} - e^{\sin x} + C^*.
$$

Тогда

$$
C(x) = 2\sin x \, e^{\sin x} - 2e^{\sin x} + C_1,
$$

где  $C_1$  — произвольная постоянная. Следовательно, общее решение исходного уравнения

$$
y = (2\sin x \, e^{\sin x} - 2e^{\sin x} + C_1) \, e^{-\sin x} = 2\sin x - 2 + C_1 \, e^{-\sin x}.
$$

2 способ (метод Бернулли). Решение уравнения будем искать в виде

$$
y = u(x) \cdot v(x).
$$

Подставив *у* и его производную  $y' = u'(x) \cdot v(x) + u(x) \cdot v'(x)$  в исходное уравнение, получим

$$
(u'(x) \cdot v(x) + u(x) \cdot v'(x)) + u(x) \cdot v(x) \cdot \cos x = \sin 2x,
$$
  

$$
u'(x) \cdot v(x) + u(x) \cdot (v'(x) + v(x) \cdot \cos x) = \sin 2x.
$$

Потребуем, чтобы  $u(x)$  и  $v(x)$  удовлетворяли условиям:

$$
\begin{cases}\nv'(x) + v(x) \cdot \cos x = 0, \\
u'(x) \cdot v(x) = \sin 2x.\n\end{cases}
$$

Из первого уравнения системы находим  $v(x) = e^{-\sin x}$ . Подставив во второе уравнение системы, получим

$$
u(x) = 2\sin x \, e^{\sin x} - 2e^{\sin x} + C_1.
$$

Тогда общее решение исходного уравнения запишется в виде

$$
y = u(x) \cdot v(x) = (2\sin x \, e^{\sin x} - 2e^{\sin x} + C_1) \, e^{-\sin x} = 2\sin x - 2 + C_1 \, e^{-\sin x}.
$$

Шаг 2. Находим частное решение исходного уравнения, удовлетворяющее начальному условию  $y(0) = 3$ . Подставив  $x = 0$  и  $y = 3$  в найденное общее решение, получим

$$
3 = 2\sin 0 - 2 + C_1 e^{-\sin 0} \Longrightarrow C_1 = 5.
$$

Таким образом, получаем искомое частное решение

$$
y = 2\sin x - 2 + 5e^{-\sin x}
$$

Задание 5. Найти общее решение дифференциального уравнения

$$
y'' = 5x + x^{-2} + 9\cos 3x.
$$

Решение: Это дифференциальное уравнение второго порядка, не зависящее явно от  $y$  и  $y'$ , поэтому решаем его непосредственным интегрированием. После первого интегрирования получаем

$$
y' = \frac{5}{2}x^2 - \frac{1}{x} + 3\sin 3x + C_1.
$$

После второго интегрирования получаем

$$
y = \frac{5}{6}x^3 - \ln|x| - \cos 3x + C_1x + C_2,
$$

где  $C_1$ ,  $C_2$  — произвольные постоянные.

**Задание 6.** Решить уравнение  $y'' = (y')^2$ .

**Решение:** Уравнение второго порядка, не зависящее явно от  $y$ , поэтому сделаем замену переменных  $y' = z(x)$ . Тогда  $y'' = z'$  и исходное уравнение примет вид

$$
z'=z^2.
$$

Получили уравнение с разделяющимися переменными, поэтому разделяем в нем переменные и интегрируем его

$$
\int \frac{dz}{z^2} = \int dx \Longrightarrow -\frac{1}{z} = x + C_1 \Longrightarrow z = -\frac{1}{x + C_1}.
$$

Возвращаясь к исходной переменной  $y$ , получим

$$
y' = -\frac{1}{x + C_1}.
$$

Проинтегрировав, получаем искомое общее решение

$$
y = -\ln|x + C_1| + C_2,
$$

где  $C_1, C_2$  — произвольные постоянные.

Линейное однородное уравнение второго порядка с постоянными коэффициентами имеет вид

$$
y'' + py' + qy = 0.\t\t(1)
$$

Для него можно составить характеристическое уравнение

$$
\lambda^2 + p\lambda + q = 0. \tag{2}
$$

Общее решение однородного уравнения зависит от дискриминанты характеристического уравнения  $D = p^2 - 4q$ .

1) Если  $D > 0$ , то характеристическое уравнение имеет два различных действительных корня

$$
\lambda_1 = \frac{-p + \sqrt{D}}{2}, \quad \lambda_2 = \frac{-p - \sqrt{D}}{2}.
$$

В этом случае общее решение исходного дифференциального уравнения (1) запишется в виде

$$
y = C_1 e^{\lambda_1 x} + C_2 e^{\lambda_2 x}
$$

2) Если  $D=0$ , то характеристическое уравнение имеет один действительный корень  $\lambda_0 = -\frac{p}{2}$  (ещё говорят, что уравнение имеет один корень кратности два). В данном случае общее решение исходного дифференциального уравнения (1) запишется в виде

$$
y = (C_1 + C_2 x) e^{\lambda_0 x}.
$$

3) Если  $D < 0$ , то характеристическое уравнение имеет два комплексносопряжённых корня

$$
\lambda_1 = \frac{-p + \sqrt{D}}{2} = -\frac{p}{2} + \frac{\sqrt{-D}}{2}i, \quad \lambda_2 = \frac{-p - \sqrt{D}}{2} = -\frac{p}{2} - \frac{\sqrt{-D}}{2}i.
$$

Обозначим  $\alpha = -\frac{p}{2}$  — действительная часть,  $\beta = \frac{\sqrt{-D}}{2}$  — мнимая часть комплексных чисел  $\lambda_1$  и  $\lambda_2$ . В этом случае общее решение исходного дифференциального уравнения (1) запишется в виде

$$
y = e^{\alpha x} (C_1 \cos \beta x + C_2 \sin \beta x).
$$

Задание 7. Найти общее решение дифференциального уравнения a)  $y'' + 4y' - 5y = 0$ , 6)  $y'' - 8y' + 16y = 0$ ,  $y'' - 2y' + 5y = 0.$ 

**Решение:** a)  $y''+4y'-5y=0$  — линейное однородное уравнение второго порядка с постоянными коэффициентами. Его характеристическое уравнение  $\lambda^2 + 4\lambda - 5 = 0$  имеет дискриминант  $D = 36 > 0$  и корни  $\lambda_1 = -5$ ,  $\lambda_2 = 1$ . Поскольку дискриминант характеристического уравнения положителен, то общее решение однородного уравнения имеет вид

$$
y(x) = C_1 e^{\lambda_1 x} + C_2 e^{\lambda_2 x} = C_1 e^{-5x} + C_2 e^x,
$$

где  $C_1$ ,  $C_2$  — произвольные постоянные.

б)  $y'' - 8y' + 16y = 0$  — линейное однородное уравнение второго порядка с постоянными коэффициентами. Его характеристическое уравнение

$$
\lambda^2 - 8\lambda + 16 = 0
$$

имеет дискриминант  $D = 0$  и корень  $\lambda_0 = 4$  (корень кратности два). Поскольку дискриминант характеристического уравнения равен нулю, то общее решение однородного уравнения имеет вид

$$
y(x) = (C_1 + C_2x) e^{\lambda_0 x} = (C_1 + C_2x) e^{4x},
$$

где  $C_1$ ,  $C_2$  — произвольные постоянные.

в)  $y'' - 2y' + 5y = 0$  — линейное однородное уравнение второго порядка с постоянными коэффициентами. Его характеристическое уравнение  $\lambda^2 - 2\lambda + 5 = 0$  имеет дискриминант  $D = -16 < 0$ . Поскольку дискриминант характеристического уравнения отрицателен, то его корни  $\lambda_{1:2} = 1 \pm 2i$ . Обозначим  $\alpha = 1$  — действительная часть,  $\beta = 2$  — мнимая часть комплексных чисел  $\lambda_1$  и  $\lambda_2$ . В этом случае общее решение исходного дифференциального уравнения запишется в виде

$$
y = e^{\alpha x} (C_1 \cos \beta x + C_2 \sin \beta x) = e^x (C_1 \cos 2x + C_2 \sin 2x),
$$

где  $C_1$ ,  $C_2$  — произвольные постоянные.

Линейное неоднородное уравнение второго порядка с постоянными коэффициентами имеет вид

$$
y'' + py' + qy = f(x).
$$
 (3)

Решение дифференциального уравнения (3) имеет вид

$$
y = u(x) + v(x),\tag{4}
$$

где  $u(x)$  — общее решение соответствующего однородного уравнения,  $v(x)$  частное решение исходного неоднородного уравнения. Вид частного решения этого уравнения зависит от вида функции  $f(x)$ .

Если правая часть (функция  $f(x)$ ) линейного неоднородного уравнения с постоянными коэффициентами состоит из сумм и произведений функций

$$
P_m(x), e^{\alpha x}, \cos \beta x, \sin \beta x,
$$

где  $P_m(x) = b_m x^m + \ldots + b_1 x + b_0$  — многочлен степени  $m$ , то частное решение неоднородного уравнения можно искать методом неопределённых коэффициентов.

Пусть правая часть уравнения (3) имеет вид  $f(x) = P_m(x)e^{\alpha x}$ . Тогда частное решение ищется в виде

$$
v(x) = x^s Q_m(x) e^{\alpha x}.
$$

Число  $s = 0$ , если  $\alpha$  не является корнем характеристического уравнения (2) соответствующего однородного уравнения. Число  $s = 1$ , если  $\alpha$  корень характеристического уравнения (2) и его дискриминант  $D > 0$ . Число  $s = 2$ , если  $\alpha$  корень характеристического уравнения (2) и его дискриминант  $D=0$ (в этом случае говорят, что кратность корня равна двум). Итак, число  $s$ , это кратность корня  $\alpha$  характеристического уравнения (2). То есть сколько раз число  $\alpha$  встречается среди  $\lambda$ .

 $Q_m(x)$  — это многочлен с неопределёнными коэффициентами степени  $m$ , то есть если:

 $m = 0$ , to  $Q_m(x) = Q_0(x) = a$ ,

 $m = 1$ , to  $Q_m(x) = Q_1(x) = ax + b$ ,

 $m = 2$ , то  $Q_m(x) = Q_2(x) = ax^2 + bx + c$ , где *a*, *b*, *c*, – неопределённые коэффициенты, которые надо найти.

Чтобы найти коэффициенты многочлена  $Q_m(x)$ , надо полученную функцию  $v(x)$  подставить в исходное неоднородное уравнение (3) и приравнять коэффициенты при подобных членах в левой и правой частях уравнения. Таким образом, будет найдено частное решение  $v(x)$  неоднородного уравнения. Наконец, по формуле  $y = u(x) + v(x)$  запишем общее решение исходного неоднородного уравнения.

Пусть правая часть уравнения  $f(x) = e^{\alpha x} (P_m(x) \cos \beta x + Q_n(x) \sin \beta x),$ где  $P_m(x)$  — многочлен степени  $m, Q_n(x)$  — многочлен степени  $n.$  В этом случае частное решение ищется в виде

$$
v(x) = x^{s} e^{\alpha x} (R_k(x) \cos \beta x + T_k(x) \sin \beta x).
$$

Число  $s = 0$ , если  $\alpha + \beta i$  не является корнем характеристического уравнения (2). Число  $s = 1$ , если  $\alpha + \beta i$  является корнем характеристического уравнения ( $s$  — кратность корня  $\alpha + \beta i$  характеристического уравнения (2)).

 $R_k(x)$ ,  $T_k(x)$  — многочлены с неопределёнными коэффициентами степени  $k$ , где  $k$  — наибольшее из чисел  $m$  и  $n$ .

Чтобы найти коэффициенты многочленов  $R_k(x)$  и  $T_k(x)$ , надо полученную функцию  $v(x)$  подставить в исходное неоднородное уравнение (3) и приравнять коэффициенты при подобных членах в левой и правой частях уравнения. Таким образом, будет найдено частное решение  $v(x)$  неоднородного уравнения. Наконец, по формуле  $y = u(x) + v(x)$  запишем общее решение исходного неоднородного уравнения.

Задание 8. Решить уравнения

a) 
$$
y'' + 6y' + 8y = 16x^2 + 2
$$
;  
\nb)  $y'' + 2y' + 10y = 5x - 1$ ;  
\nc)  $y'' + 5y' + 6y = 4e^{-2x}$ ;  
\nd)  $y'' + 9y = \sin 3x$ .

**Решение:** а)  $y'' + 6y' + 8y = 16x^2 + 2$  — линейное неоднородное уравнение второго порядка с постоянными коэффициентами. Решение такого уравнения имеет вид  $y = u(x) + v(x)$ , где  $u(x)$  — общее решение соответствующего однородного уравнения,  $v(x)$  — частное решение исходного неоднородного уравнения.

Рассмотрим соответствующее однородное уравнение

$$
y'' + 6y' + 8y = 0.
$$

Его характеристическое уравнение  $\lambda^2 + 6\lambda + 8 = 0$  имеет дискриминант  $D = 1 > 0$  и корни  $\lambda_1 = -4$ ,  $\lambda_2 = -2$ . Значит, общее решение однородного уравнения имеет вид

$$
u(x) = C_1 e^{-4x} + C_2 e^{-2x}.
$$

Правая часть исходного уравнения  $f(x) = 16x^2 + 2$ . Сравнивая ее с выражением

$$
e^{\alpha x}\left(P_n(x)\cos\beta x + Q_m(x)\sin\beta x\right),\,
$$

получим  $\alpha = 0$ ,  $\beta = 0$ ,  $P_2(x) = 16x^2 + 2$ . Число  $\alpha \pm \beta i = 0$  не является корнем характеристического уравнения, значит частное решение исходного уравнения ищем в виде

$$
v(x) = R_2(x)e^{\alpha x} = Ax^2 + Bx + D.
$$

Тогда

$$
v'(x) = 2Ax + B, \quad v''(x) = 2A.
$$

Подставим  $v(x)$ ,  $v'(x)$  и  $v''(x)$  в исходное уравнение

$$
2A + 6 \cdot (2Ax + B) + 8 \cdot (Ax^{2} + Bx + D) = 16x^{2} + 2;
$$
  
\n
$$
8Ax^{2} + (12A + 8B)x + (2A + 6B + 8D) = 16x^{2} + 2;
$$
  
\n
$$
\begin{cases}\n8A = 16 \\
12A + 8B = 0 \\
2A + 6B + 8D = 2\n\end{cases} \implies \begin{cases}\nA = 2 \\
B = -3 \\
D = 2\n\end{cases}.
$$

Тогда частное решение неоднородного дифференциального уравнения имеет вид

$$
v(x) = 2x^2 - 3x + 2
$$

Следовательно, общее решение исходного дифференциального уравнения имеет вид

$$
y = u(x) + v(x) = C_1 e^{-4x} + C_2 e^{-2x} + 2x^2 - 3x + 2.
$$

6)  $y'' + 5y' + 6y = 4e^{-2x}$  — линейное неоднородное уравнение второго порядка с постоянными коэффициентами. Решение такого уравнения имеет вид  $y = u(x)+v(x)$ , где  $u(x)$  — общее решение соответствующего однородного уравнения,  $v(x)$  — частное решение исходного неоднородного уравнения.

Рассмотрим соответствующее однородное уравнение

$$
y'' + 5y' + 6y = 0.
$$

Его характеристическое уравнение  $\lambda^2 + 5\lambda + 6 = 0$  имеет дискриминант  $D = 1 > 0$  и корни  $\lambda_1 = -2$ ,  $\lambda_2 = -3$ . Значит, общее решение однородного уравнения имеет вид

$$
u(x) = C_1 e^{-2x} + C_2 e^{-3x}
$$

Правая часть исходного уравнения  $f(x) = 4e^{-2x}$ . Сравнивая ее с выражением

$$
e^{\alpha x}\left(P_n(x)\cos\beta x + Q_m(x)\sin\beta x\right),\,
$$

получим  $\alpha = -2$ ,  $\beta = 0$ ,  $P_0(x) = 4$ . Число  $\alpha \pm \beta i = -2$  является корнем характеристического уравнения, значит частное решение исходного уравнения ищем в виде

$$
v(x) = R_0(x) x e^{-2x} = A x e^{-2x}.
$$

Тогда

$$
v'(x) = Ae^{-2x} - 2Axe^{-2x},
$$
  

$$
v''(x) = -2Ae^{-2x} - 2Ae^{-2x} + 4Axe^{-2x} = -4Ae^{-2x} + 4Axe^{-2x}.
$$

Подставим  $v(x)$ ,  $v'(x)$  и  $v''(x)$  в исходное уравнение

$$
(-4Ae^{-2x} + 4Axe^{-2x}) + 5 \cdot (Ae^{-2x} - 2Axe^{-2x}) + 6 \cdot Axe^{-2x} = 4e^{-2x},
$$
  

$$
Ae^{-2x} = 4e^{-2x} \implies A = 4.
$$

Тогда частное решение неоднородного дифференциального уравнения имеет ВИД

$$
v(x) = 4xe^{-2x}.
$$

Следовательно, общее решение исходного дифференциального уравнения имеет вид

$$
y = u(x) + v(x) = C_1 e^{-2x} + C_2 e^{-3x} + 4xe^{2x}.
$$

в)  $y'' + 2y' + 10y = 5x - 1$  — линейное неоднородное уравнение второго порядка с постоянными коэффициентами. Решение такого уравнения имеет вид  $y = u(x)+v(x)$ , где  $u(x)$  — общее решение соответствующего однородного уравнения,  $v(x)$  — частное решение исходного неоднородного уравнения.

Рассмотрим соответствующее однородное уравнение

$$
y'' + 2y' + 10y = 0.
$$

Его характеристическое уравнение  $\lambda^2 + 2\lambda + 10 = 0$  имеет дискриминант  $D = -36 < 0$ . Поскольку дискриминант характеристического уравнения отрицателен, то его корни  $\lambda_{1:2} = -1 \pm 3i$ . Обозначим  $\alpha = -1$  — действительная часть,  $\beta = 3$  — мнимая часть комплексных чисел  $\lambda_1$  и  $\lambda_2$ . В этом случае общее решение исходного дифференциального уравнения запишется в виде

$$
u(x) = e^{-x} (C_1 \cos 3x + C_2 \sin 3x).
$$

Правая часть исходного уравнения  $f(x) = x - 3$ . Сравнивая ее с выражением

$$
e^{\alpha x}\left(P_n(x)\cos\beta x + Q_m(x)\sin\beta x\right),\,
$$

получим

$$
\alpha = 0
$$
,  $\beta = 0$ ,  $P_1(x) = 5x - 1$ .

Число  $\alpha \pm \beta i = 0$  не является корнем характеристического уравнения, значит частное решение исходного уравнения ищем в виде

$$
v(x) = e^{\alpha x} (P_1^*(x) \cos \beta x + Q_1^*(x) \sin \beta x) = P_1^*(x) = Ax + B.
$$

Тогда

$$
v'(x) = A
$$
,  $v''(x) = 0$ .

Подставим  $v(x)$ ,  $v'(x)$  и  $v''(x)$  в исходное уравнение

 $0+2 \cdot A + 10 \cdot (Ax+B) = 5x - 1, \Longrightarrow 10Ax + (2A+10B) = 5x - 1;$ 

$$
A = \frac{1}{2}, \ B = -\frac{1}{5}
$$

Тогда частное решение неоднородного дифференциального уравнения имеет ВИД

$$
v(x) = \frac{1}{2}x - \frac{1}{5}
$$

Следовательно, общее решение исходного дифференциального уравнения имеет вид

$$
y = u(x) + v(x) = e^{-x} (C_1 \cos 3x + C_2 \sin 3x) + \frac{1}{2}x - \frac{1}{5}.
$$

г)  $y'' + 9y = \sin 3x$  — линейное неоднородное уравнение второго порядка с постоянными коэффициентами. Решение такого уравнения имеет вид  $y = u(x) + v(x)$ , где  $u(x)$  — общее решение соответствующего однородного уравнения,  $v(x)$  — частное решение исходного неоднородного уравнения.

Рассмотрим соответствующее однородное уравнение

$$
y'' + 9y = 0.
$$

Его характеристическое уравнение  $\lambda^2+9=0$  имеет дискриминант  $D=-36<$ 0. Поскольку дискриминант характеристического уравнения отрицателен, то его корни  $\lambda_{12} = \pm 3i$ . Обозначим  $\alpha = 0$  — действительная часть,  $\beta = 3$  мнимая часть комплексных чисел  $\lambda_1$  и  $\lambda_2$ . В этом случае общее решение исходного дифференциального уравнения запишется в виде

$$
u(x) = C_1 \cos 3x + C_2 \sin 3x.
$$

Правая часть исходного уравнения  $f(x) = \sin 3x$ . Сравнивая ее с выражением

$$
e^{\alpha x}\left(P_n(x)\cos\beta x + Q_m(x)\sin\beta x\right),\,
$$

получим  $\alpha = 0$ ,  $\beta = 3$ ,  $Q_0(x) = 1$ . Числа  $\alpha \pm \beta i = \pm 3i$  являются корнями характеристического уравнения, значит частное решение исходного уравнения ищем в виде

$$
v(x) = xe^{\alpha x} (P_0^*(x) \cos \beta x + Q_0^*(x) \sin \beta x) = x (A \cos 3x + B \sin 3x).
$$

Тогда

$$
v'(x) = A \cos 3x + B \sin 3x + x (-3A \sin 3x + 3B \cos 3x),
$$
  

$$
v''(x) = -6A \sin 3x + 6B \cos 3x + x (-9A \cos 3x - 9B \sin 3x).
$$

Подставим  $v(x)$ ,  $v'(x)$  и  $v''(x)$  в исходное уравнение

$$
(-6A\sin 3x + 6B\cos 3x - 9Ax\cos 3x - 9Bx\sin 3x) ++9 \cdot (Ax\cos 3x + Bx\sin 3x) = \sin 3x,
$$

$$
-6A\sin 3x + 6B\cos 3x = \sin 3x \Longrightarrow A = -\frac{1}{6}, B = 0.
$$

Тогда частное решение неоднородного дифференциального уравнения

$$
v(x) = -\frac{1}{6}x\cos 3x.
$$

Следовательно, общее решение исходного дифференциального уравнения имеет вид

$$
y = u(x) + v(x) = C_1 \cos 3x + C_2 \sin 3x - \frac{1}{6}x \cos 3x.
$$

**Задание 9.** Решить задачу Коши  $y'' - 10y' + 21y = 50 \sin x$ ,  $y(0) = 2$ ,  $y'(0) = 13.$ 

Решение: Данное уравнение второго порядка является линейным неоднородным уравнением с постоянными коэффициентами. Решение такого уравнения имеет вид  $y = u(x) + v(x)$ , где  $u(x)$  — общее решение соответствующего однородного уравнения,  $v(x)$  — частное решение исходного неоднородного уравнения.

Рассмотрим соответствующее однородное уравнение

$$
y'' - 10y' + 21y = 0.
$$

Его характеристическое уравнение  $\lambda^2 - 10\lambda + 21 = 0$  имеет дискриминант  $D = 16 > 0$  и корни  $\lambda_1 = 7$ ,  $\lambda_2 = 3$ . Значит, общее решение однородного уравнения имеет вид

$$
u(x) = C_1 e^{7x} + C_2 e^{3x}.
$$

Поскольку правая часть исходного уравнения  $f(x) = 50 \sin x$  и числа  $\pm i$  не являются корнями характеристического уравнения, то частное решение исходного уравнения ищем в виде  $v(x) = A \cos x + B \sin x$ . Тогда

$$
v'(x) = -A\sin x + B\cos x \ln v''(x) = -A\cos x - B\sin x.
$$

Подставим  $v(x)$ ,  $v'(x)$  и  $v''(x)$  в исходное уравнение

$$
(-A\cos x - B\sin x) - 10(-A\sin x + B\cos x) + 21(A\cos x + B\sin x) = 50\sin x,
$$

$$
(20A - 10B)\cos x + (20B + 10A - 50)\sin x = 0.
$$

Данное равенство должно выполняться при всех  $x$ , что с учетом линейной зависимости функций  $\sin x$  и  $\cos x$  возможно лишь при выполнении үсловий:

$$
\begin{cases} 20A - 10B = 0, \\ 20B + 10A - 50 = 0 \end{cases} \Longrightarrow A = 1, B = 2.
$$

Тогда, общее решение исходного дифференциального уравнения имеет вид:

$$
y = u(x) + v(x) = C_1 e^{7x} + C_2 e^{3x} + \cos x + 2\sin x.
$$

Для решения задачи Коши найдем

$$
y' = 7C_1 e^{7x} + 3C_2 e^{3x} - \sin x + 2\cos x.
$$

Подставив в  $y$  и  $y'$  начальные условия  $y(0) = 2$  и  $y'(0) = 13$ , получим систему уравнений

$$
\begin{cases}\n2 = C_1 + C_2 + 1, \\
13 = 7C_1 + 3C_2 + 2,\n\end{cases}
$$

откуда  $C_1 = -1, C_2 = 2$ . Значит, решение исходной задачи Коши имеет вид  $y = -e^{7x} + 2e^{3x} + \cos x + 2\sin x.$ 

#### КОНТРОЛЬНАЯ РАБОТА №6

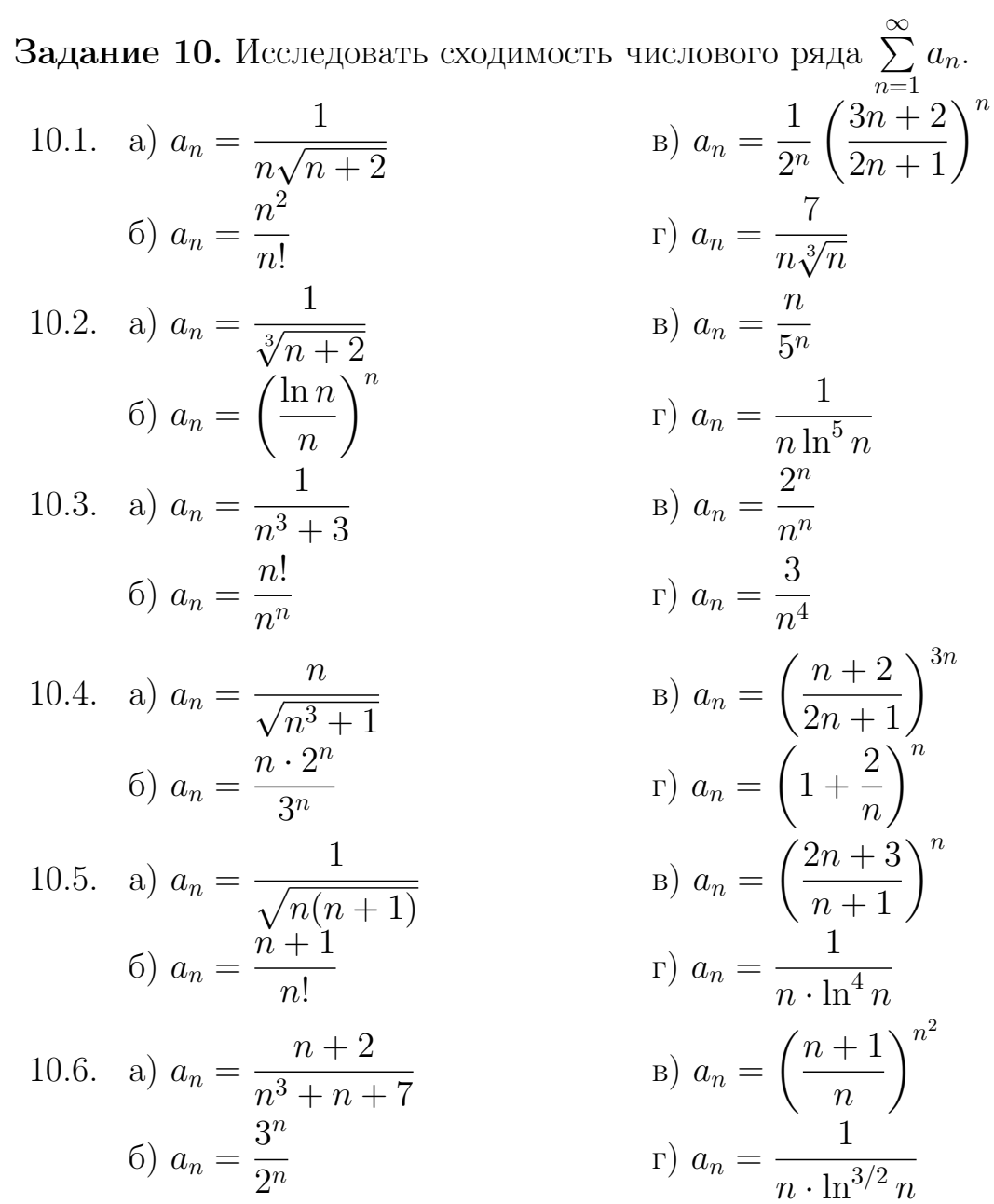

10.7. a) 
$$
a_n = \frac{1}{n\sqrt{n}}
$$
  
\n5)  $a_n = \frac{\sqrt{n}}{2^n}$   
\n6)  $a_n = \frac{n}{2^n}$   
\n7)  $a_n = \frac{1}{n \cdot \sqrt[3]{\ln n}}$   
\n10.8. a)  $a_n = \frac{n}{(n+1)(n+2)}$   
\n8)  $a_n = \left(\frac{2n+1}{3n+2}\right)^{2n}$   
\n9)  $a_n = \left(\frac{2n+1}{3n+2}\right)^{2n}$   
\n10.9. a)  $a_n = \frac{1}{\sqrt{n^3 + n^2 + 1}}$   
\n10.10. a)  $a_n = \frac{7^n}{n!}$   
\n10.10. a)  $a_n = \frac{1}{n^3 + n}$   
\n10.10. a)  $a_n = \frac{1}{n^3 + n}$   
\n10.11. a)  $a_n = \frac{1}{n^3 + n}$   
\n10.12. a)  $a_n = \frac{1}{n^3 + n}$   
\n11. a)  $a_n = \frac{1}{n^3 + n}$   
\n12. a)  $a_n = \frac{1}{n}$   
\n13. a)  $a_n = \frac{1}{n}$   
\n14. a)  $a_n = \left(\frac{4n-3}{3n+1}\right)^{2n}$   
\n15. a)  $a_n = \frac{1}{n}$   
\n16. a)  $a_n = \frac{1}{n}$   
\n17. a)  $a_n = \frac{25}{n^2 \cdot \sqrt{n}}$   
\n18. a)  $a_n = \left(\frac{4n-3}{3n+1}\right)^n$   
\n19. a)  $a_n = \frac{25}{n^2 \cdot \sqrt{n}}$   
\n10. a)  $a_n = \frac{n!}{n^3 + n}$   
\n10. a)  $a_n = \frac{n!}{n^3 + n}$   
\n11. a)  $a_n = \frac{1}{n^3 + n}$   
\n12. a)  $a_n = \frac{1}{n^3 + n}$   
\n13. a)  $a_n = \frac{1}{n^2 \cdot \sqrt{n}}$   
\n14. a)  $a_n = \frac{1}{n^$ 

Задание 11. Исследовать сходимость знакопеременного ряда. Если он сходится, то указать абсолютно или условно.  $\mathbf{1}$ 

11.1. 
$$
\sum_{n=1}^{\infty} (-1)^n \cdot \sin\left(\frac{\pi}{n}\right)
$$
  
\n11.2. 
$$
\sum_{n=1}^{\infty} \frac{(-1)^n}{n^2 + 2}
$$
  
\n11.3. 
$$
\sum_{n=1}^{\infty} \frac{(-1)^n}{2^n}
$$
  
\n11.4. 
$$
\sum_{n=1}^{\infty} (-1)^n \cdot \frac{n^2}{n!}
$$
  
\n11.5. 
$$
\sum_{n=1}^{\infty} (-1)^n \cdot \arcsin\left(\frac{1}{n^2}\right)
$$
  
\n11.6. 
$$
\sum_{n=1}^{\infty} (-1)^n \cdot \frac{1}{\sqrt{n^3}}
$$
  
\n11.7. 
$$
\sum_{n=1}^{\infty} (-1)^n \cdot \frac{n+1}{n}
$$
  
\n11.8. 
$$
\sum_{n=1}^{\infty} (-1)^n \cdot \frac{1}{\sqrt[3]{n^2}}
$$
  
\n11.9. 
$$
\sum_{n=1}^{\infty} (-1)^n \cdot \frac{2^n}{n \cdot 3^n}
$$
  
\n11.10. 
$$
\sum_{n=1}^{\infty} (-1)^n \cdot \frac{1}{\sqrt[3]{n}}
$$

Задание 12. Найти область сходимости степенного ряда

12.1. 
$$
\sum_{n=1}^{\infty} \frac{n x^n}{n+1}
$$
  
\n12.2. 
$$
\sum_{n=1}^{\infty} \frac{x^n}{\sqrt{n} \cdot 2^n}
$$
  
\n12.3. 
$$
\sum_{n=1}^{\infty} \sqrt{n} \cdot (x+2)^n
$$
  
\n12.4. 
$$
\sum_{n=1}^{\infty} \frac{(x-5)^n}{n(n+1)}
$$
  
\n12.5. 
$$
\sum_{n=1}^{\infty} \frac{(x+2)^n}{\sqrt{n+1}}
$$
  
\n12.6. 
$$
\sum_{n=1}^{\infty} \frac{(x-1)^n}{\sqrt{n}}
$$
  
\n12.7. 
$$
\sum_{n=1}^{\infty} \frac{(x+2)^n}{\sqrt{n+1}}
$$
  
\n12.8. 
$$
\sum_{n=1}^{\infty} \sqrt{n+1} \cdot (x-2)^n
$$
  
\n12.9. 
$$
\sum_{n=1}^{\infty} \frac{(x-3)^n}{n\sqrt{n}}
$$

12.5. 
$$
\sum_{n=1}^{\infty} \frac{(x-2)^n}{2^n}
$$
 12.10. 
$$
\sum_{n=1}^{\infty} \frac{3^n x^n}{\sqrt{n}}
$$

Задание 13. Разложить функцию в ряд Тейлора по степеням  $x$ . Указать интервал, в котором это разложение имеет место.

13.6.  $f(x) = \sqrt{1-x}$ 13.1.  $f(x) = x \cdot e^{3x}$ 13.2.  $f(x) = \ln(1 + 2x)$ <br>13.3.  $f(x) = \frac{1}{1 - x^3}$ 13.7.  $f(x) = x^2 \cdot \sin x$ 13.8.  $f(x) = e^{3x}$ 13.9.  $f(x) = \sqrt{1 + 2x}$ 13.4.  $f(x) = \sin(\frac{x}{2})$ 13.10.  $f(x) = \frac{1}{(1+x)^3}$ 13.5.  $f(x) = \sqrt{1+x}$ 

Задание 14. Вычислить интеграл с точностью до 0,001.

14.1. 
$$
\int_{0.5}^{1} \frac{\sin x^{2}}{2x} dx
$$
  
\n14.2. 
$$
\int_{0.5}^{0.5} \sin 4x^{2} dx
$$
  
\n14.3. 
$$
\int_{0}^{0.4} e^{-\frac{3x^{2}}{4}} dx
$$
  
\n14.4. 
$$
\int_{0}^{0.2} \frac{1 - e^{-x}}{x} dx
$$
  
\n14.5. 
$$
\int_{0}^{0.1} \frac{\ln (1 + 2x)}{x} dx
$$
  
\n14.6. 
$$
\int_{0.5}^{1} \cos \sqrt{x} dx
$$
  
\n14.7. 
$$
\int_{0.5}^{0.5} \sqrt{1 + x^{3}} dx
$$
  
\n14.8. 
$$
\int_{0}^{0.5} \cos 4x^{2} dx
$$
  
\n14.9. 
$$
\int_{0.2}^{\frac{1}{4}} \frac{\sin x^{2}}{x} dx
$$
  
\n14.10. 
$$
\int_{0}^{0.2} \sin 5x^{2} dx
$$

Задание 15. Найти три первых отличных от нуля члена разложения в ряд решения  $y(x)$  дифференциального уравнения, удовлетворяющего данному начальному условию.

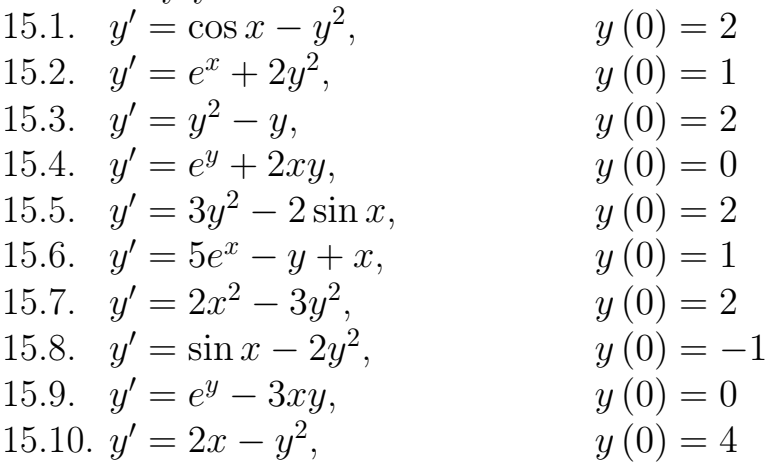

**Задание 16.** Разложить функцию  $f(x)$  в ряд Фурье в интервале  $(a; b)$ . Построить график функции  $f(x)$  и график суммы ряда Фурье. 16.1.  $f(x) = 1 - x$ , в интервале  $(-\pi; \pi)$ 

16.2. 
$$
f(x) = 2 |x|
$$
,  
\n16.3.  $f(x) =\begin{cases} -x, & -\pi < x < 0 \\ 0, & 0 \le x < \pi \end{cases}$ ,  
\n16.4.  $f(x) = 2x + 3$ ,  
\n16.5.  $f(x) = 3 - x$ ,  
\n16.6.  $f(x) =\begin{cases} 1, & -3 < x < 0 \\ 2, & 0 \le x < 3 \end{cases}$ ,  
\n16.7.  $f(x) =\begin{cases} -1, & -\pi < x < 0 \\ 1, & 0 \le x < \pi \end{cases}$ ,  
\n16.8.  $f(x) =\begin{cases} 1, & -2 < x < 0 \\ 0, & 0 \le x < 2 \end{cases}$ ,  
\n16.9.  $f(x) = x + 2$ ,  
\n16.10.  $f(x) =\begin{cases} 1, & -\pi < x < 0 \\ 0, & 0 \le x < 2 \end{cases}$ ,  
\n16.10.  $f(x) =\begin{cases} 1, & -\pi < x < 0 \\ -1, & -\pi < x < 0 \\ -1, & -1 \le x < \pi \end{cases}$ ,  
\n16.110.  $f(x) =\begin{cases} 1, & -\pi < x < 0 \\ -1, & -1 \le x < \pi \end{cases}$ ,  
\n16.12.  $f(x) = \begin{cases} 1, & -\pi < x < 0 \\ -1, & -1 \le x < \pi \end{cases}$ ,  
\n16.13.  $f(x) = \begin{cases} 1, & -\pi < x < 0 \\ -1, & -1 \le x < \pi \end{cases}$ ,  
\n16.14.  $f(x) = \begin{cases} 1, & -\pi < x < 0 \\ -1, & -1 \le x < \pi \end{cases}$ ,  
\n16.15.  $f(x) = \begin{cases} 1, & -\pi < x < 0 \\ -1, & -\pi < x < 0 \\ 0, & 0 < x < 2 \end{cases}$ ,  
\n16.16.  $f(x) = \begin{cases} 1, & -\pi < x < 0 \\ -1, & -\pi < x < 0 \\ 0, & 0 < x < \pi \end{cases}$ ,  
\n16.17.

# ПРИМЕР РЕШЕНИЯ КОНТРОЛЬНОЙ РАБОТЫ №6

 $\overline{n}$ 

Задание 10. Исследовать сходимость числового ряда.

a) 
$$
\sum_{n=1}^{\infty} \frac{n^2 + 2n + 3}{2n^3 + n^2 + 5}
$$
  
b) 
$$
\sum_{n=1}^{\infty} \frac{n!}{n^n}
$$
  
c) 
$$
\sum_{n=1}^{\infty} \frac{n!}{n^n}
$$
  
d) 
$$
\sum_{n=2}^{\infty} \frac{1}{n \ln n}
$$

Решение: а) Для исследования ряда применим второй признак сравнения: пусть даны два знакоположительных ряда  $\sum_{n=1}^{\infty} a_n$  и  $\sum_{n=1}^{\infty} b_n$ , и существует предел  $\lim_{n\to\infty} \frac{a_n}{b_n} = A$ . Тогда, если  $A \neq 0$  и  $A \neq \infty$ , то ряды ведут себя одина-

ково (или оба сходятся, или оба расходятся).

Для сравнения рассмотрим гармонический ряд – ряд с общим членом $b_n = \frac{1}{n}$ и рассмотрим предел

$$
\lim_{n \to \infty} \frac{a_n}{b_n} = \lim_{n \to \infty} \frac{\frac{n^2 + 2n + 3}{2n^3 + n^2 + 5}}{\frac{1}{n}} = \lim_{n \to \infty} \frac{\left(n^2 + 2n + 3\right)n}{2n^3 + n^2 + 5} =
$$
\n
$$
= \lim_{n \to \infty} \frac{n^2 \left(1 + \frac{2}{n} + \frac{3}{n^2}\right)n}{n^3 \left(2 + \frac{1}{n} + \frac{5}{n^3}\right)} = \frac{1}{2}
$$

(поскольку  $\lim_{n\to\infty}$ 1  $\overline{n}$  $= 0$ ). Здесь  $A =$ 1 2  $\neq 0$  и  $A \neq \infty$ , значит данный ряд расходится, так как расходится гармонический ряд.

б) Применим признак Даламбера: если существует  $\lim_{n\to\infty}$  $a_{n+1}$  $a_n$  $= q, \text{ to}$ при q < 1 ряд сходится, при q > 1 – расходится.

В нашем случае,

$$
a_n = \frac{n!}{n^n}, \quad a_{n+1} = \frac{(n+1)!}{(n+1)^{n+1}}.
$$

Рассмотрим

$$
\lim_{n \to \infty} \frac{a_{n+1}}{a_n} = \lim_{n \to \infty} \frac{\frac{(n+1)!}{(n+1)^{n+1}}}{\frac{n!}{n!}} = \lim_{n \to \infty} \frac{(n+1)! \, n^n}{(n+1)^{n+1} \, n!} =
$$
\n
$$
= \lim_{n \to \infty} \frac{(n+1) \, n^n}{(n+1)^n \, (n+1)} = \lim_{n \to \infty} \left(\frac{n}{n+1}\right)^n =
$$
\n
$$
= \lim_{n \to \infty} \left(\left(1 + \frac{1}{-(n+1)}\right)^{-(n+1)}\right)^{\frac{n}{-(n+1)}} = \lim_{n \to \infty} e^{\frac{n}{-(n+1)}} = e^{-1}
$$

(использован II замечательный предел  $\lim_{n\to\infty}\left(1+\right.$ 1  $\overline{n}$  $\setminus^n$  $= e$ ). Здесь  $q =$ 1 e  $< 1$ , значит данный ряд сходится.

т данный ряд сходится.<br>в) Применим признак Коши: если существует  $\lim_{n\to\infty}\sqrt[n]{a_n} = q$ , то при  $q < 1$  ряд сходится, при  $q > 1$  – расходится.

В нашем случае,

$$
a_n = \left(\frac{5n+1}{3n-2}\right)^n.
$$

Рассмотрим

$$
\lim_{n \to \infty} \sqrt[n]{\left(\frac{5n+1}{3n-2}\right)^n} = \lim_{n \to \infty} \frac{5n+1}{3n-2} = \lim_{n \to \infty} \frac{n\left(5 + \frac{1}{n}\right)}{n\left(3 - \frac{2}{n}\right)} = \lim_{n \to \infty} \frac{5 + \frac{1}{n}}{3 - \frac{2}{n}} = \frac{5}{3}.
$$

Получили  $q =$ 5 3  $> 1$ , значит, данный ряд расходится.

г) Применим интегральный признак Коши: если функция  $f(x)$  положительна, непрерывна и монотонно убывает на промежутке  $[2; +\infty]$ , то ряд  $\sum$ ∞  $n=2$  $f(n)$  и интеграл  $+\infty$ 2  $f(x) dx$  сходятся или расходятся одновременно.

В нашем случае,  $f(x) = \frac{1}{x \ln x}$ . Вычислим

$$
\int_{2}^{+\infty} \frac{dx}{x \ln x} = \lim_{b \to +\infty} \int_{2}^{b} \frac{dx}{x \ln x} = \lim_{b \to +\infty} \int_{2}^{b} \frac{d(\ln x)}{\ln x} = \lim_{b \to +\infty} \left[ \ln \ln x \right]_{2}^{b} =
$$

$$
= \lim_{b \to +\infty} (\ln (\ln b) - \ln (\ln 2)) = \infty
$$

Значит, интеграл и, следовательно, данный ряд расходятся.

Задание 11. Исследовать сходимость знакопеременного ряда  $\sum_{n=0}^{\infty} \frac{(-1)^{n+1}}{\ln n}$ . Если он сходится, то указать абсолютно или условно.

Решение: Данный ряд является знакочередующимся. Для его исследования применим признак Лейбница: если члены ряда  $\sum_{n=2}^{\infty} (-1)^n a_n$ , где  $a_n > 0$ , монотонно убывают по абсолютной величине  $(a_1 > a_2 > a_3 > ...)$  и стремятся к нулю  $\left(\lim_{n\to+\infty}a_n=0\right)$ , то ряд сходится.

В нашем случае,

$$
a_n = \frac{(-1)^{n+1}}{\ln n}.
$$

Здесь

$$
\frac{1}{\ln 2} > \frac{1}{\ln 3} > \frac{1}{\ln 4} > \dots,
$$

так как функция  $f(x) = \ln x$  монотонно возрастает. Кроме того,  $\lim_{n \to +\infty} a_n =$  $\lim_{n \to +\infty} \frac{1}{\ln n} = 0$ , значит, данный ряд сходится по признаку Лейбница.<br>Paccмотрим ряд, состоящий из абсолютных величин данного ряда

$$
\sum_{n=2}^{\infty} \left| \frac{(-1)^{n+1}}{\ln n} \right| = \sum_{n=2}^{\infty} \frac{1}{\ln n}.
$$

Этот ряд расходится по первому признаку сравнения. В самом деле, при  $x > 0$  выполняется неравенство  $\ln x < x$ , то есть  $\ln n < n$ , откуда  $\frac{1}{\ln n} > \frac{1}{n}$ для  $n = 2, 3, ...$  Но ряд  $\sum_{n=2}^{\infty} \frac{1}{n}$  расходится (гармонический), а члены ряда

 $\sum_{n=0}^{\infty} \frac{1}{\ln n}$  больше, чем соответствующие члены гармонического ряда. Значит, ряд из абсолютных величин расходится. Таким образом, исходный ряд сходится условно.

Задание 12. Найти область сходимости степенного ряда  $\sum^{\infty} \sqrt{n} (x+2)^n.$ 

Решение: Найдем радиус сходимости степенного ряда

$$
R = \lim_{n \to +\infty} \frac{a_n}{a_{n+1}} = \lim_{n \to +\infty} \frac{\sqrt{n}}{\sqrt{n+1}} = \lim_{n \to +\infty} \sqrt{\frac{n}{n+1}} = 1.
$$

Тогда интервал сходимости может быть найден из неравенства

$$
|x+2| < R
$$

то есть

$$
|x+2| < 1 \Longrightarrow -1 < x+2 < 1 \Longrightarrow -3 < x < -1.
$$

Таким образом, интервал сходимости данного ряда  $x \in (-3, -1)$ . Исследуем сходимость ряда на концах интервала.

1) при  $x = -1$  ряд примет вид

$$
\sum_{n=1}^{\infty} \sqrt{n}.
$$

Этот ряд расходится, так как не выполнен необходимый признак сходимости  $\lim_{n \to +\infty} a_n = 0$  (здесь  $\lim_{n \to +\infty} a_n = \lim_{n \to +\infty} \sqrt{n} = \infty$ );<br>2) при  $x = -3$  ряд примет вид

$$
\sum_{n=1}^{\infty} (-1)^n \sqrt{n}.
$$

Этот ряд также расходится, тат как его члены тоже не стремятся к нулю.

Итак, интервал сходимости данного ряда – промежуток  $(-3, -1)$ .

**Задание 13.** Разложить функцию  $f(x) = \frac{4}{4+x}$  в ряд Тейлора по степеням х. Указать интервал, в котором это разложение имеет место.

Решение: Используем одно из основных разложений

$$
\frac{1}{1+x} = 1 - x + x^2 - x^3 + \dots = \sum_{i=0}^{\infty} (-1)^n x^n, \quad \text{sephoe npu } |x| < 1.
$$

В нашем случае.

$$
\frac{4}{4+x} = \frac{1}{1+\frac{x}{4}} = 1 - \left(\frac{x}{4}\right) + \left(\frac{x}{4}\right)^2 - \left(\frac{x}{4}\right)^3 + \ldots = \sum_{i=0}^{\infty} (-1)^i \left(\frac{x}{4}\right)^n.
$$

Это разложение верно при условии  $\left|\frac{x}{4}\right| < 1$ , то есть при  $-4 < x < 4$ .

**Задание 14.** Вычислить интеграл $\int\limits_{0}^{\frac{1}{2}}e^{-x^{2}}dx$ с точностью до 0,001.

Решение: Для решения данной задачи используем разложение

$$
e^x = 1 + x + \frac{x^2}{2!} + \frac{x^3}{3!} + \dots = \sum_{i=0}^{\infty} \frac{x^n}{n!}.
$$

В нашем случае,

$$
e^{-x^{2}} = 1 - x^{2} + \frac{x^{4}}{2!} - \frac{x^{6}}{3!} + \dots = \sum_{i=0}^{\infty} (-1)^{n} \frac{x^{2n}}{n!}.
$$

Тогда,

$$
\int_{0}^{\frac{1}{2}} e^{-x^{2}} dx = \int_{0}^{\frac{1}{2}} \left(1 - x^{2} + \frac{x^{4}}{2!} - \frac{x^{6}}{3!} + \dots\right) dx =
$$
\n
$$
= \left[x - \frac{x^{3}}{3} + \frac{x^{5}}{2! \cdot 5} - \frac{x^{7}}{3! \cdot 7} + \dots\right]_{0}^{\frac{1}{2}} = \frac{1}{2} - \frac{1}{2^{3} \cdot 3} + \frac{1}{10 \cdot 2^{5}} - \frac{1}{42 \cdot 2^{7}} + \dots
$$

Если для нахождения приближенного значения интеграла взять первые три члена, то по теореме Лейбница ошибка  $\delta$  будет меньше первого из отброшенных членов, то есть  $\delta < \frac{1}{42 \cdot 2^7} < 0,001$ . Так как первый из отброшенных членов имеет знак минус, то полученное приближённое значение будет с избытком. Поэтому ответ с точностью до 0.001

$$
\int_{0}^{\frac{1}{2}} e^{-x^{2}} dx = \frac{1}{2} - \frac{1}{24} + \frac{1}{320} = \frac{443}{960} \approx 0,461.
$$

Задание 15. Найти четыре первых отличных от нуля члена разложения в ряд решения  $y(x)$  дифференциального уравнения  $y' = 2x^2 + 3x + y^2$ , удовлетворяющего данному начальному условию  $y(0) = 2$ .

**Решение:** Пусть  $y = y(x)$  – искомое частное решение. Ряд Тейлора для функции  $f(x)$  имеет вид:

$$
y(x) = y(0) + \frac{y'(0)}{1!}x + \frac{y''(0)}{2!}x^2 + \frac{y'''(0)}{3!}x^3 + \dots
$$

Из начального условия имеем, что  $y(0) = 2$ . Из уравнения найдем

$$
y'(0) = 2 \cdot 0^2 + 3 \cdot 0 + 2^2 = 4.
$$

Дифференцируем исходное уравнение

$$
y'' = 4x + 3 + 2yy' \Longrightarrow y''(0) = 4 \cdot 0 + 3 + 2 \cdot 2 \cdot 4 = 19;
$$
  

$$
y''' = 4 + 2(y')^{2} + 2yy'' \Longrightarrow y'''(0) = 4 + 2 \cdot 4^{2} + 2 \cdot 2 \cdot 19 = 112.
$$

Таким образом, можно написать четыре первых отличных от нуля члена разложения в ряд решения дифференциального уравнения

$$
y(x) = 2 + \frac{4}{1!}x + \frac{19}{2!}x^2 + \frac{112}{3!}x^3 + \dots
$$

ИЛИ

$$
y(x) = 2 + 4x + \frac{19}{2}x^2 + \frac{56}{3}x^3 + \dots
$$

**Задание 16.** Разложить функцию  $f(x) = \pi - x$  в ряд Фурье в интервале  $(-\pi; \pi)$ . Построить график функции  $f(x)$  и график суммы ряда Фурье.

**Решение:** График функции  $f(x) = \pi - x$  на данном интервале имеет вид, приведенный на рис. 3.

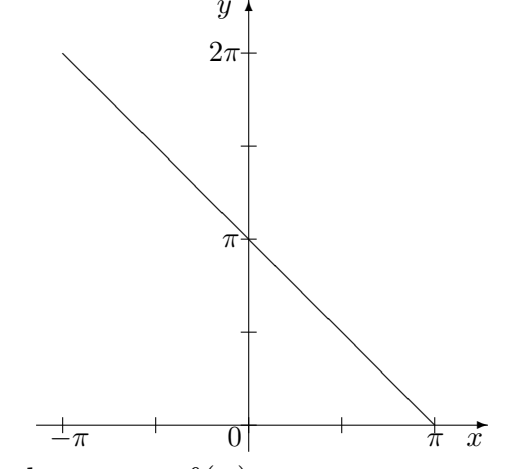

Рис. 3. График функции  $f(x) = \pi - x$  на интервале  $(-\pi, \pi)$ . Ряд Фурье для функции  $f(x)$  на интервале  $(-\pi; \pi)$  имеет вид:

$$
f(x) = \frac{a_0}{2} + \sum_{i=1}^{\infty} (a_n \cos nx + b_n \sin nx).
$$

Найдем коэффициенты ряда:

$$
a_0 = \frac{1}{\pi} \int_{-\pi}^{\pi} f(x) dx = \frac{1}{\pi} \int_{-\pi}^{\pi} (\pi - x) dx = \frac{1}{\pi} \left[ \pi x - \frac{x^2}{2} \right]_{-\pi}^{\pi} =
$$
  
=  $\frac{1}{\pi} \left( \pi^2 - \frac{\pi^2}{2} + \pi^2 + \frac{\pi^2}{2} \right) = 2\pi;$ 

$$
a_n = \frac{1}{\pi} \int_{-\pi}^{\pi} (\pi - x) \cos nx \, dx =
$$
  
\n
$$
= \frac{1}{\pi} \left( \left[ \frac{\pi - x}{n} \sin nx \right]_{-\pi}^{\pi} + \frac{1}{n} \int_{-\pi}^{\pi} \sin nx \, dx \right) = \frac{1}{\pi} \left[ -\frac{1}{n^2} \cos nx \right]_{-\pi}^{\pi} = 0;
$$
  
\n
$$
b_n = \frac{1}{\pi} \int_{-\pi}^{\pi} (\pi - x) \sin nx \, dx =
$$
  
\n
$$
= \frac{1}{\pi} \left( \left[ \frac{x - \pi}{n} \cos nx \right]_{-\pi}^{\pi} - \frac{1}{n} \int_{-\pi}^{\pi} \cos nx \, dx \right) = \frac{1}{\pi} \cdot \frac{2\pi}{n} \cos \pi n = (-1)^n \frac{2}{n}.
$$

Ряд Фурье данной функции имеет вид

$$
f(x) = \pi + 2 \sum_{i=1}^{\infty} \frac{(-1)^n}{n} \sin nx.
$$

Графики суммы ряда изображен на рис. 4.

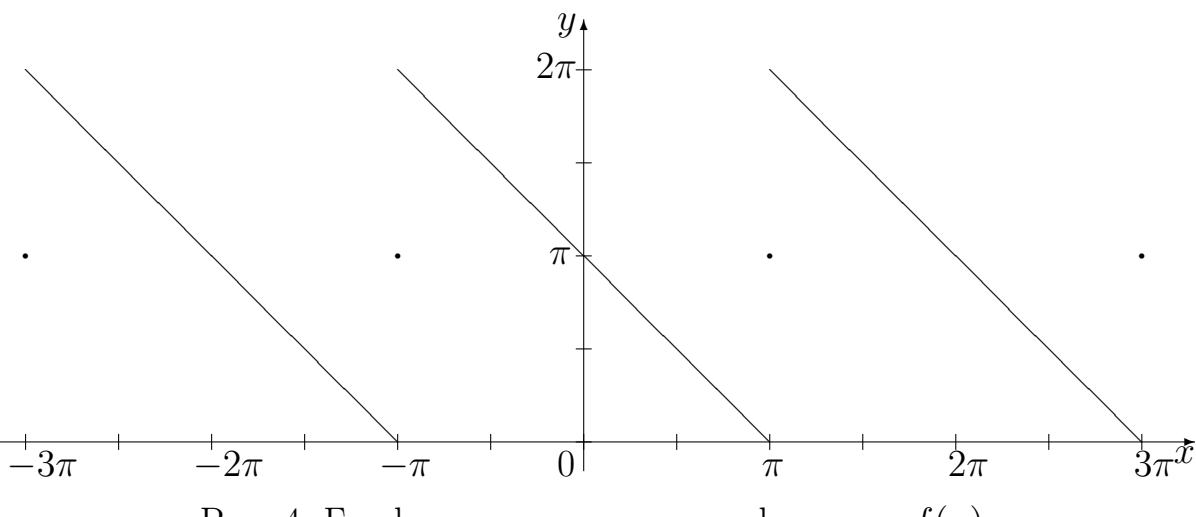

Рис. 4. График суммы ряда для функции  $f(x)$ .

#### КОНТРОЛЬНАЯ РАБОТА №7

Задание 17. В коробке лежат девять карточек, на которых написаны цифры от 1 до 9. Последовательно, одну за другой, вынимают две карточки и кладут их рядом — получают двузначное число, например, 12 или 21. Найдите вероятность события A.

17.1.  $A -$ число является полным квадратом;

- 17.2.  $A -$ число делится на пять;
- 17.3.  $A -$ число меньше сорока пяти;
- 17.4.  $A c$ умма цифр числа равна восьми;
- 17.5.  $A -$ число не содержит четных цифр;
- 17.6.  $A$  цифры числа отличаются на единицу;
- 17.7.  $A c$ умма цифр числа больше двенадцати;
- 17.8.  $A -$ одна из цифр числа равна единице;
- 17.9.  $A$  первая цифра числа больше второй;
- 17.10.  $A -$ число делится на девять.

## Задание 18.

- 18.1. Прибор A дублируется прибором B. При выходе из строя прибора A происходит переключение на прибор B. Вероятность безотказной работы каждого прибора равна 0, 8, а переключателя — 0, 95. Найти вероятность безотказной работы всей системы в целом.
- 18.2. Монету бросают до тех пор пока не появятся подряд два орла или две решки. Найти вероятность того, что понадобится не более трех бросаний.
- 18.3. Прибор состоит из трех узлов. Вероятности их безотказной работы равны 0, 9, 0, 8 и 0, 7 соответственно. Найти вероятность событий:  $A=\{$ отказал только первый узел, остальные работают},  $B=\{$ отказал только один узел, остальные работают},  $C = \{$ отказал хотя бы один узел}.
- 18.4. При одном цикле обзора радиолокационной станции объект обнаруживается с вероятностью 0, 8. Найти вероятность того, что в пяти циклах объект будет обнаружен хотя бы один раз.
- 18.5. Приборы изготавливаются двумя заводами. Первый завод поставляет вдвое больше изделий, чем второй. Надежность (вероятность безотказной работы) прибора первого завода равна 0,8, а второго  $-0.7$ . Определить надежность случайно выбранного прибора.
- 18.6. Вероятность нормального расхода горючего в автопарке в течение дня равна 0, 8. Определить вероятность того, что в течение недели (7 дней) нормальный расход горючего будет в течение не менее пяти дней.
- 18.7. Вероятность наступления события во всех опытах одинакова и равна 0, 2. Опыты производятся до наступления события. Найти вероятность того, что придется проводить четвертый опыт.
- 18.8. Вероятность одного попадания при стрельбе из двух орудий равна 0, 38. Найти вероятность попадания первого орудия, если известно, что для второго орудия эта вероятность равна 0, 8.
- 18.9. Имеется две урны: в первой 10 белых и 5 черных шаров, во второй  $-8$  белых и 7 черных шаров. Из первой урны во вторую, не глядя, перекладывают один шар. Затем, из второй урны вынимают один шар. Найти вероятность того, что этот шар белый.

18.10. По каналу связи передается  $n = 6$  сообщений, каждое из которых с вероятностью  $p = 0, 2$  оказывается искаженным. Найти вероятность того, что не более двух сообщений будут искаженными.

## Задание 19.

- Производятся последовательные испытания четырех приборов на на-19.1. дежность. Каждый следующий прибор испытывается только в том случае, если предыдущий оказался надежным. Составьте таблицу распределения и найдите функцию распределения случайного числа испытанных приборов, если вероятность выдержать испытание для каждого прибора равна 0, 9.
- 19.2. Производится пять независимых опытов Бернулли, причем вероятность успеха в каждом опыте равна 0, 5. Случайная величина  $X$  – число успехов в пяти опытах. Составьте закон распределения случайной величины X, найдите математическое ожидание и дисперсию этой случайной величины.
- 19.3. Из партии контролер берет деталь и проверяет ее на стандартность. Если деталь оказывается нестандартной, то дальнейшие испытания прекращаются. Если деталь окажется стандартной, то контролер берет следующую и так далее, но всего он проверяет не более пяти деталей. Найдите закон распределения случайной величины X, равной числу проверенных стандартных деталей.
- Известно, что в партии из 20 телефонных аппаратов имеется пять 19.4. недействующих. Случайным образом из этой партии взято 4 аппарата. Найти закон распределения случайной величины  $X$  — числа недействующих аппаратов среди выбранных.
- 19.5. Два стрелка стреляют по одной мишени, делая независимо друг от друга по два выстрела. Вероятность попадания в мишень для первого стрелка равна 0, 5, для второго  $-0, 6$ . Найдите закон распределения случайной величины X, равной общему числу попаданий в мишень.
- Завод отправил на базу 500 доброкачественных изделий. Вероятность 19.6. повреждения каждого изделия в пути равна 0,002. Найдите закон распределения случайной величины  $X$ , равной числу поврежденных изделий, а также вероятности событий  $X \leq 2$  и  $X > 2$ .
- Игральную кость бросают до первого появления шестерки. Случай-19.7. ная величина  $X$  — количество бросаний кости. Найлите закон распределения случайной величины X и вероятность события  $X < 5$ .
- 19.8. Два стрелка стреляют каждый по своей мишени, делая независимо друг от друга по одному выстрелу. Вероятность попадания в мишень для первого стрелка равна 0,8, для второго  $-0.6$ . Случайная величина Х равна разности между числом попаданий в мишень первым стрелком и числом попаданий в мишень вторым стрелком. Найдите закон распределения случайной величины  $X$ , математическое ожидание и дисперсию этой случайной величины.
- 19.9. В партии из 10 деталей имеется 8 стандартных. Из этой партии наудачу взято 3 детали. Найдите закон распределения и математическое ожидание случайной величины X, равной числу стандартных деталей в выборке.
- 19.10. На пути движения автомобиля четыре светофора. Каждый из них или разрешает или запрещает дальнейшее движение с вероятностью 0, 5. Найдите закон распределения случайной величины X, равной числу светофоров, пройденных автомобилем до первой остановки, и математическое ожидание этой случайной величины.

Задание 20. Непрерывная случайная величина X распределена по показательному закону:

$$
f(x) = \begin{cases} 0 & \text{if } x \le 0\\ 0,04e^{-0.04x} & \text{if } x \ge 0 \end{cases}
$$

Вычислите математическое ожидание и среднее квадратичное отклонение случайной величины X. Вычислите вероятность того, что отклонение величины X от  $M(X)$  не превосходит  $3\sigma(X)$ .

- 20.2. Оценка измерителя дальности подчинена нормальному закону с систематической ошибкой 20 метров и средним квадратичным отклонением 60 метров. Найти вероятность того, что измеренное значение дальности будет отклоняться от истинного не более чем на 30 метров.
- 20.3. Размер деталей подчинен закону нормального распределения со средней арифметической 15 мм и дисперсией 0,25 мм<sup>2</sup>. Определить ожидаемый процент брака, если допустимые размеры детали находятся в пределах от 14 мм до 17 мм.
- 20.4. Случайная величина X распределена по закону «равнобедренного треугольника» в интервале  $(-2, 2)$ . Ее плотность распределения  $f(x)$ имеет вид, изображенный на графике. Напишите выражение для  $f(x)$ , найдите математическое ожидание и дисперсию случайной величины  $X$ .

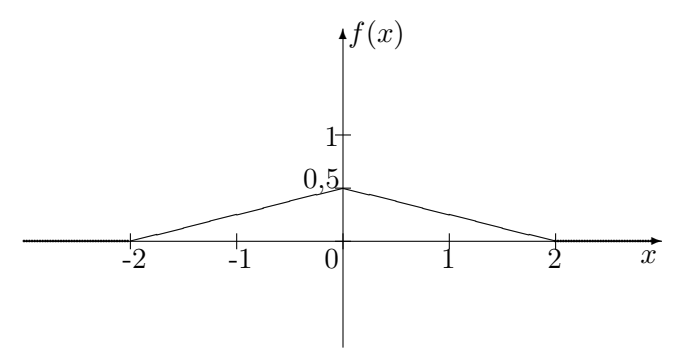

20.5. Для равномерно распределенной на отрезке [−2, 2] случайной величины  $X$  запишите функцию распределения, найдите математическое ожидание и дисперсию. Постройте графики функции распределения и плотности вероятности случайной величины  $X$ .

- 20.6. При весе некоторого изделия в 10 кг найдено, что отклонение по абсолютному значению, превосходящее 50 г, встречается в среднем 34 раза на каждые 1000 изделий. Допуская, что вес изделия распределен по нормальному закону, определить его среднее квадратическое отклонение.
- 20.7. Время безотказной работы радиоаппаратуры является случайной величиной  $X$ , распределенной по показательному закону с параметром  $\lambda = 0.05$ . Вычислить математическое ожидание и дисперсию случайной величины X. Найти вероятность того, что радиоаппаратура не выйдет из строя в течение времени  $t \leq M(X)$ .
- 20.8. Случайная величина X подчинена закону распределения, плотность которого f(x) задана графически. Найдите математическое ожидание, дисперсию и среднее квадратичное отклонение случайной величины X.

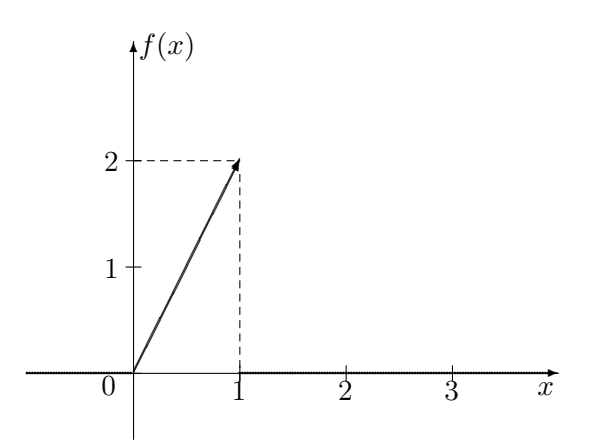

- 20.9. Завод изготавливает шарики для подшипников. Номинальный диаметр шариков  $d = 5$  мм. Вследствие неточности изготовления шарика фактический его диаметр есть случайная величина распределеннная по нормальному закону со средним значением  $d = 5$  мм и средним квадратичным отклонением  $\sigma = 0.05$  мм. При контроле бракуются шарики, диаметр которых отличается от номинального больше, чем на 0,1 мм. Определить, какой процент шариков в среднем будет отбраковываться.
- 20.10. Маршрутный автобус ходит через данную остановку с интервалом 10 минут. Вы подходите к остановке в случайный момент времени. Предполагается, что время ожидания автобуса на остановке имеет равномерный закон распределения, найдите среднюю продолжительность и среднее квадратическое отклонение этого времени.

Задание 21. Данные наблюдений сведены в группы и представлены в виде интервального статистического ряда. Первая строка таблицы — интервалы наблюдавшихся значений случайной величины X, вторая  $-$  соответствующие им частоты.

1) Построить гистограмму относительных частот.

2) Вычислить числовые характеристики выборки: выборочную среднюю, выборочную дисперсию, исправленную выборочную дисперсию, выборочное среднее квадратическое отклонение и исправленное выборочное среднее квадратическое отклонение.

3) Предполагая, что исследуемая случайная величина X распределена по нормальному закону, записать плотность вероятности случайной величины X и построить ее график на одном чертеже с гистограммой относительных частот.

4) Найти интервальные оценки параметра  $a = M(X)$  случайной величины Х. Доверительную вероятность принять равной 0,95

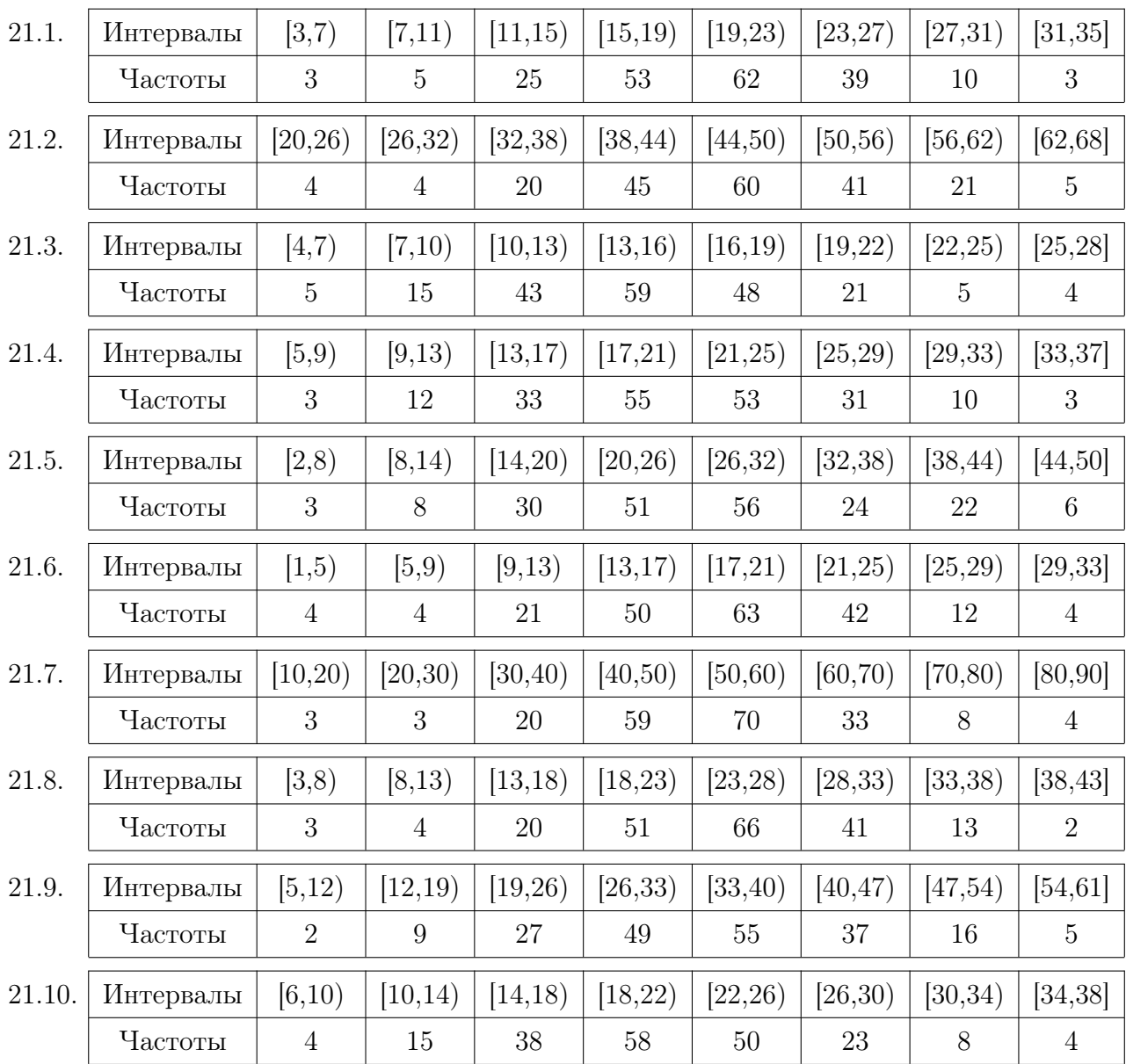

# ПРИМЕР РЕШЕНИЯ КОНТРОЛЬНОЙ РАБОТЫ №7

Задание 17. В коробке лежат девять карточек, на которых написаны цифры от 1 до 9. Последовательно, одну за другой, вынимают две карточки

и кладут их рядом – получают двузначное число, например, 12 или 21. Найдите вероятность события  $A$  – первая цифра получившегося числа в два раза меньше второй.

Решение: Всевозможные элементарные исходы образуют множество, содержащее 72 числа:

 $\{12, 13, \ldots, 19, 21, 23, 24, \ldots, 29, \ldots, 91, 92, \ldots, 98\}.$ 

Так как появление всех этих чисел равновозможно, то можно применить формулу классической вероятности

$$
P(A) = \frac{m}{n},
$$

где  $n$  – число всех исходов,  $m$  – число благоприятных исходов, при которых наступает событие А. В нашем случае, это числа  $\{12, 24, 36, 48\}$ , т.е.  $m = 4$ , поэтому

$$
P(A) = \frac{m}{n} = \frac{4}{72} = \frac{1}{18}.
$$

Задание 18. Прибор состоит из четырех блоков. Выход из строя любого блока означает выход из строя прибора в целом. Надежность (вероятность безотказной работы) каждого блока равна 0,95. 1) Найти надежность  $p(A)$ прибора в целом, если блоки выходят из строя независимо друг от друга. 2) Какова должна быть надежность  $p_1$  каждого блока для обеспечения надежности  $p_1(A)$  всего прибора.

Решение: 1) Из условия задачи следует, что блоки прибора соединены последовательно, поэтому, по теореме умножения независимых событий получим,

$$
p(A) = p \cdot p \cdot p \cdot p = p^4 = 0,95^4 = 0,814.
$$

2) Надежность  $p_1$  найдем из тех же соображений,

$$
p_1(A) = p_1 \cdot p_1 \cdot p_1 \cdot p_1 = p_1^4,
$$

значит,

$$
p_1 = \sqrt[4]{p_1(A)} = \sqrt[4]{0,99} = 0,9975.
$$

**Задание 19.** Монета бросается три раза. Случайная величина  $X$  – число выпавших орлов. 1) Составьте закон распределения случайной величины X. 2) Найдите математическое ожидание, дисперсию и среднее квадратическое отклонение этой случайной величины.

**Решение:** 1) Возможные значения изучаемой случайной величины 0, 1, 2, 3, а вероятность появления орла в каждом испытании постоянна и равна

 $\frac{1}{2}$ . Поэтому для нахождения вероятности каждого из возможных значений применим формулу Бернулли

$$
P_n(m) = C_n^m p^m q^{n-m}
$$
, rqe  $q = 1 - p$ , u  $C_n^m = \frac{n!}{m! \cdot (n-m)!}$ 

В нашем случае

$$
P_3(0) = C_3^0 \left(\frac{1}{2}\right)^0 \left(\frac{1}{2}\right)^3 = \frac{1}{8}, \qquad P_3(1) = C_3^1 \left(\frac{1}{2}\right)^1 \left(\frac{1}{2}\right)^2 = \frac{3}{8},
$$
  

$$
P_3(2) = C_3^2 \left(\frac{1}{2}\right)^2 \left(\frac{1}{2}\right)^1 = \frac{3}{8}, \qquad P_3(3) = C_3^3 \left(\frac{1}{2}\right)^3 \left(\frac{1}{2}\right)^0 = \frac{1}{8}.
$$

Получаем закон распределения случайной величины  $X$ .

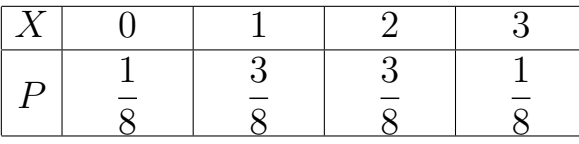

Сумма вероятностей всех возможных значений должна быть равна единице. Для составленного закона распределения это условие выполняется

$$
\frac{1}{8} + \frac{3}{8} + \frac{3}{8} + \frac{1}{8} = 1.
$$

2) Математическое ожидание случайной величины  $X$  найдем по формуле

$$
M(X) = \sum_{i=0}^{3} x_i p_i = 0 \cdot \frac{1}{8} + 1 \cdot \frac{3}{8} + 2 \cdot \frac{3}{8} + 3 \cdot \frac{1}{8} = \frac{12}{8} = \frac{3}{2}.
$$

Дисперсию случайной величины  $X$  найдем по практической формуле

$$
D(X) = M(X^2) - M^2(X);
$$

$$
D(X) = \sum_{i=0}^{3} x_i^2 p_i - M^2(X) = 0 + \frac{3}{8} + 4 \cdot \frac{3}{8} + 9 \cdot \frac{1}{8} - \frac{9}{4} = \frac{3}{4}
$$

Среднее квадратическое отклонение  $\sigma(x)$  случайной величины X найдем по формуле

$$
\sigma(X) = \sqrt{D(X)} = \sqrt{\frac{3}{4}} = \frac{\sqrt{3}}{2}
$$

В случае распределения Бернулли для нахождения  $M(X)$  и  $D(X)$  можно воспользоваться простыми формулами

$$
M(X) = np = 3 \cdot \frac{1}{2} = \frac{3}{2}
$$

$$
D(X) = npq = 3 \cdot p \cdot q = 3 \cdot \frac{1}{2} \cdot \frac{1}{2} = \frac{3}{4}
$$

Задание 20. Случайная величина Х распределена по нормальному закону. Математическое ожидание и среднее квадратическое отклонение  $X$ соответственно равны 20 и 10. Найти вероятность того, что отклонение величины X от  $M(X)$  по абсолютной величине будет меньше трех.

Решение: Воспользуемся формулой:

$$
P(|X - a| < \delta) = 2\Phi\left(\frac{\delta}{\sigma}\right).
$$

По условию задачи,  $\delta = 3$ ,  $a = 20$ ,  $\sigma = 10$ . Следовательно,

$$
P(|X - 20| < 3) = 2\Phi\left(\frac{3}{10}\right) = 2\Phi(0, 3).
$$

По таблице значений (см. Приложение 2) находим, что  $\Phi(0,3) = 0,1179$ , тогда искомая вероятность

$$
P(|X - 20| < 3) = 0,2358.
$$

Задание 21. Для изучения непрерывной случайной величины  $X$ , были проведены наблюдения. Данные наблюдений сведены в группы и представлены в виде интервального статистического ряда. Первая строка таблицы интервалы наблюдавшихся значений случайной величины X, вторая – соответствующие им частоты.

1) Построить гистограмму относительных частот.

2) Вычислить числовые характеристики выборки: выборочную среднюю, выборочную дисперсию, исправленную выборочную дисперсию, выборочное среднее квадратическое отклонение и исправленное выборочное среднее квадратическое отклонение.

3) Предполагая, что исследуемая случайная величина X распределена по нормальному закону, записать плотность вероятности случайной величины X и построить ее график на одном чертеже с гистограммой относительных частот.

4) Найти интервальные оценки параметра  $a = M(X)$  случайной величины Х. Доверительную вероятность принять равной 0, 95.

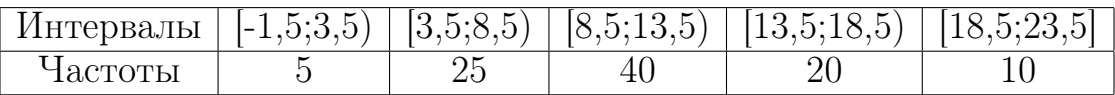

Решение: 1) Найдем сумму частот

 $n = 5 + 25 + 40 + 20 + 10 = 100,$ 

относительные частоты вычисляем по формуле

$$
w_i = \frac{n_i}{n}, \quad i = 1, 2, \dots, 5
$$

(сумма относительных частот должна равняться единице), середины интервалов найдем по формуле

$$
x_i^* = \frac{x_i + x_{i+1}}{2}.
$$

Для построения гистограммы и полигона относительных частот над каждым интервалом статистического ряда построим прямоугольник, площадь которого равна соответствующей относительной частоте. Высоты этих прямоугольников определяем по формуле

$$
h_i = \frac{w_i}{\Delta},
$$

гле  $\Delta = 5$  – ллина интервала в статистической таблице.

Внесем полученные данные в таблицу:

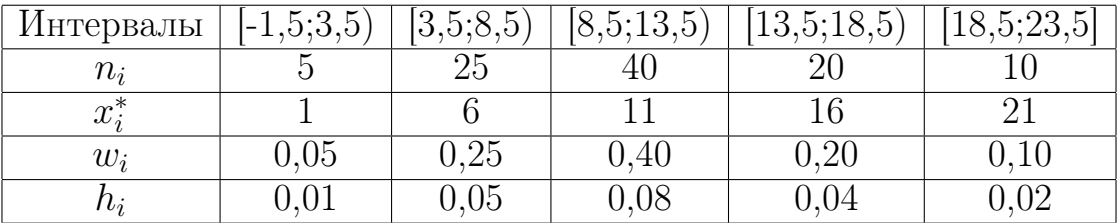

Гистограмму построим по первой и пятой строкам последней таблицы, полигон частот построим по третьей и пятой строкам таблицы (см. рис. 5).

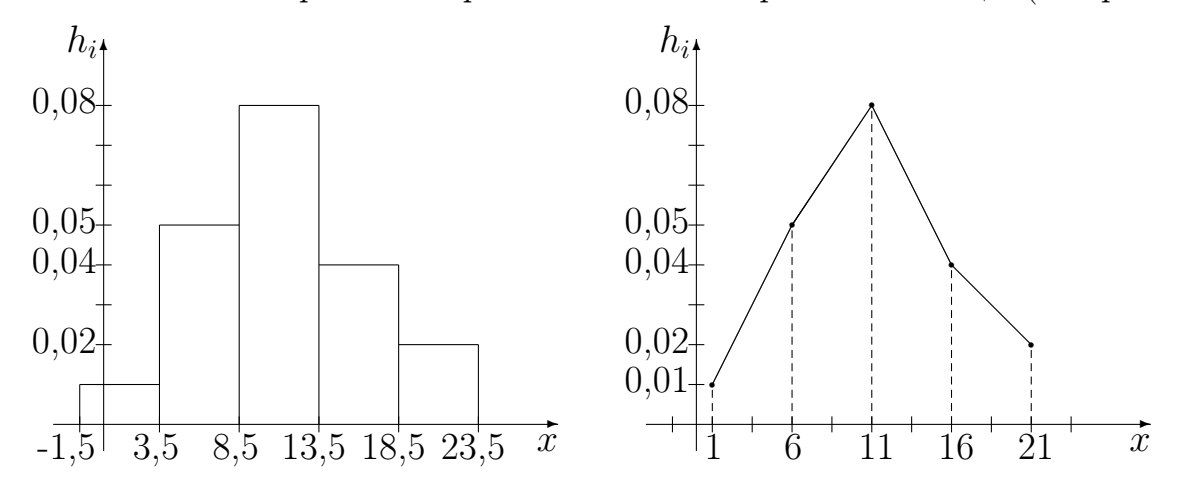

Рис. 5. Гистограмма (слева) и полигон (справа) относительных частот.

2) Стандартными точечными оценками математического ожидания  $M(X)$  и дисперсии  $D(X)$  изучаемой случайной величины X, являются выборочное среднее и выборочная дисперсия. При вычислении этих оценок по выборке, заданной интервальным статистическим рядом, предполагают, что все наблюдаемые значения выборки, попавшие в *i*-тый интервал, совпадают с его серединой  $x_i^*$  (третья строка таблицы).

В итоге получаем, выборочное среднее

$$
\overline{x_B} = \frac{\sum_{i=0}^{4} x_i^* n_i}{n} = \frac{1}{100} \left( 1 \cdot 5 + 6 \cdot 25 + 11 \cdot 40 + 16 \cdot 20 + 21 \cdot 10 \right) = 11,25;
$$

выборочная дисперсия

$$
D_B = \frac{\sum_{i=0}^{4} (x_i^*)^2 n_i}{n} - (\overline{x_B})^2 = \frac{1}{100} (1^2 \cdot 5 + 6^2 \cdot 25 + 11^2 \cdot 40 + 16^2 \cdot 20 + 21^2 \cdot 10) - 11,25^2 \approx 26,19;
$$

выборочное среднее квадратическое отклонение

$$
\sigma_B = \sqrt{D_B} \approx 5, 12,
$$

исправленная выборочная дисперсия<sup>1</sup>

$$
S^2 = \frac{n}{n-1} \cdot D_B = \frac{100}{99} \cdot 26, 19 \approx 26, 45;
$$

исправленное среднее квадратическое отклонение

$$
S = \sqrt{S^2} = \sqrt{26, 45} \approx 5, 14.
$$

3) Параметрами нормальной случайной величины являются математическое ожидание и среднее квадратическое отклонение. Оценки для них - это выборочное среднее  $\overline{x_B} = 11,25$  и выборочное среднее квадратическое отклонение  $\sigma_B = 5, 12$ . Таким образом, если исследуемая случайная величина X распределена по нормальному закону, то это закон с параметрами  $a = 11, 25$  $\mu \sigma = 5.12$ .

В этом случае плотность вероятности случайной величины X имеет вид

$$
f(x) = \frac{1}{5, 12 \cdot \sqrt{2\pi}} e^{-\frac{(x-11, 25)^2}{2 \cdot 5, 12^2}}.
$$

Для построения графика плотности вероятности случайной величины X найдем значения  $f(x)$  в точках  $x_i^*$  и  $x = 11,25$  – точке максимума функции  $f(x)$ . При вычислении воспользуемся таблицей значений функции

$$
\varphi(x) = \frac{1}{\sqrt{2\pi}} e^{-\frac{x^2}{2}}
$$

(см. Приложение 1). Тогда,

$$
f(x) = \frac{1}{\sigma} \varphi(u), \quad u = \frac{x - a}{\sigma}.
$$

Составим таблицу, учитывая, что функция  $\varphi(x)$  является четной.

<sup>&</sup>lt;sup>1</sup>исправленная дисперсия, как правило, используется для малых выборок  $(n \leq 30)$ .

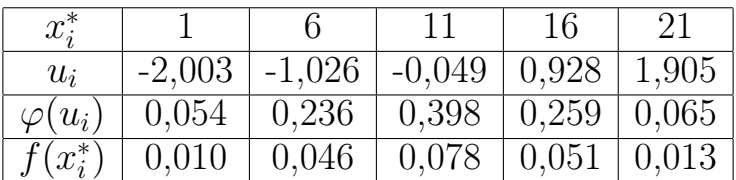

Нанесем полученные точки на чертеж с гистограммой и соединим их гладкой кривой. Получили график плотности вероятности случайной величины X (график выравнивающей кривой) (см. рис. 6). График выравнивающей кривой хорошо согласуются с гистограммой, что подтверждает предположение о нормальном законе вероятности случайной величины X.

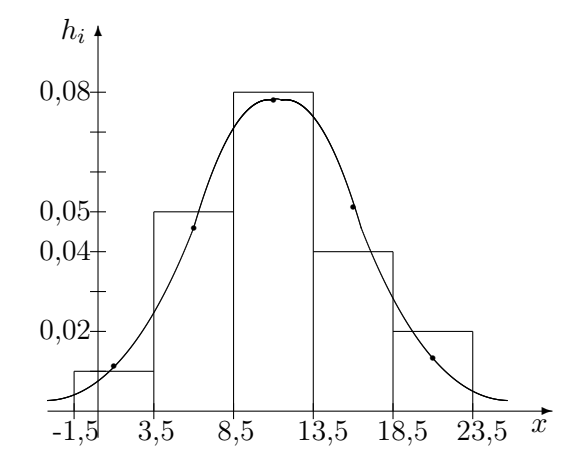

Рис. 6. График плотности вероятности случайной величины  $X$ .

При более тщательной проверке правильности выбора закона распределения используются критерии согласия, например, критерий согласия  $\chi^2$ Пирсона.

4) Доверительный интервал для математического ожидания имеет вид

$$
\left(x_B - \frac{t_\gamma \cdot S}{\sqrt{n}}, \, x_B + \frac{t_\gamma \cdot S}{\sqrt{n}}\right),\,
$$

где  $\overline{x}_B$  – выборочное среднее,  $S = \sqrt{S^2}$  – исправленное среднее квадратическое отклонение,  $t_{\gamma}$  – найденно по известным  $\gamma$  и *n* (см. Приложение 3).

В нашем случае.

$$
\overline{x_B} = 11,25
$$
,  $S = 5,14$ ,  $t_\gamma = 1,984$ ,  $\frac{t_\gamma \cdot S}{\sqrt{n}} = 1,018$ .

Следовательно, доверительный интервал для математического ожидания  $M(X)$  pasen  $(11, 25 - 1, 018; 11, 25 + 1, 018) = (10, 232; 12, 268).$ 

Это означает, что с надежностью  $\gamma = 0.95$  можно утверждать, что  $M(X)$  принадлежит интервалу (10, 232; 12, 268).

# РЕКОМЕНДУЕМАЯ ЛИТЕРАТУРА

- 1. Письменный Д.Т. Конспект лекций по высшей математике: полный курс – М.: Айрис-пресс, 2007.
- 2. Письменный Д.Т. Конспект лекций по теории вероятностей, математической статистике и случайным процессам. М.: АЙРИС ПРЕСС, 2006.
- 3. Задачи и упражнения по математическому анализу для втузов; под ред. Б.П. Демидовича. М.: Наука, 2002-2011.
- 4. Гмурман В.Е. Руководство к решению задач по теории вероятностей и математической статистике. М.: Высшая школа, 2000-2011.

# Приложение 1.

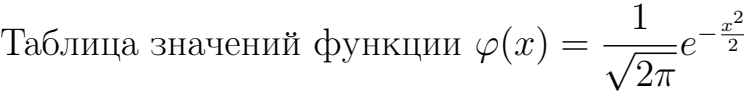

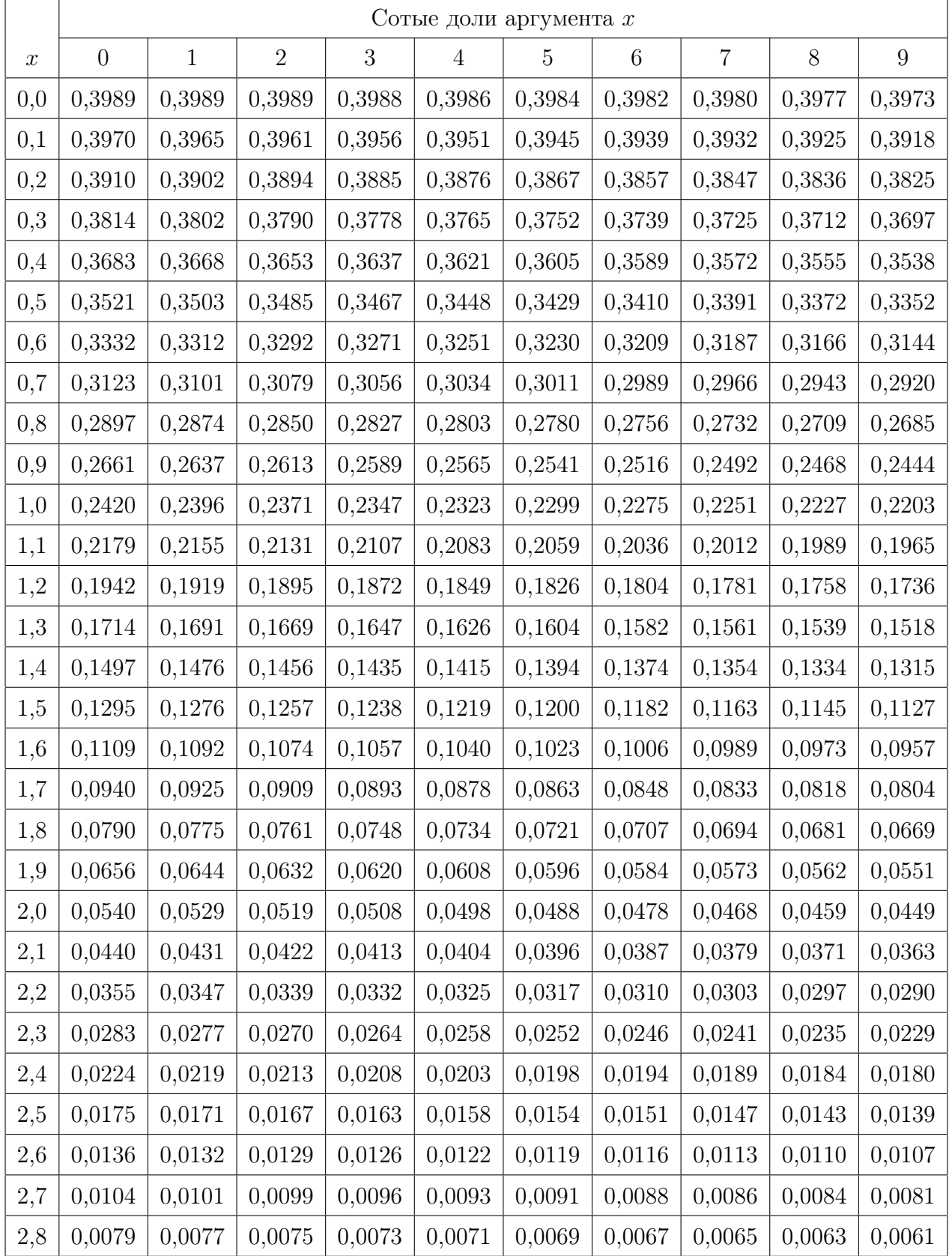

|                  | Сотые доли аргумента $x$ |        |                |        |        |        |        |        |        |        |
|------------------|--------------------------|--------|----------------|--------|--------|--------|--------|--------|--------|--------|
| $\boldsymbol{x}$ | $\theta$                 | 1      | $\overline{2}$ | 3      | 4      | 5      | 6      | 7      | 8      | 9      |
| 2,9              | 0,0060                   | 0,0058 | 0,0056         | 0,0055 | 0,0053 | 0,0051 | 0,0050 | 0,0048 | 0,0047 | 0,0046 |
| 3,0              | 0,0044                   | 0,0043 | 0,0042         | 0,0040 | 0,0039 | 0,0038 | 0,0037 | 0,0036 | 0,0035 | 0,0034 |
| 3,1              | 0,0033                   | 0,0032 | 0,0031         | 0,0030 | 0,0029 | 0,0028 | 0,0027 | 0,0026 | 0,0025 | 0,0025 |
| 3,2              | 0,0024                   | 0,0023 | 0,0022         | 0,0022 | 0,0021 | 0,0020 | 0,0020 | 0,0019 | 0,0018 | 0,0018 |
| 3,3              | 0,0017                   | 0,0017 | 0,0016         | 0,0016 | 0,0015 | 0,0015 | 0,0014 | 0,0014 | 0,0013 | 0,0013 |
| 3,4              | 0,0012                   | 0,0012 | 0,0012         | 0,0011 | 0,0011 | 0,0010 | 0,0010 | 0,0010 | 0,0009 | 0,0009 |
| 3,5              | 0,0009                   | 0,0008 | 0,0008         | 0,0008 | 0,0008 | 0,0007 | 0,0007 | 0,0007 | 0,0007 | 0,0006 |
| 3,6              | 0,0006                   | 0,0006 | 0,0006         | 0,0005 | 0,0005 | 0,0005 | 0,0005 | 0,0005 | 0,0005 | 0,0004 |
| 3,7              | 0,0004                   | 0,0004 | 0,0004         | 0,0004 | 0,0004 | 0,0004 | 0,0003 | 0,0003 | 0,0003 | 0,0003 |
| 3,8              | 0,0003                   | 0,0003 | 0,0003         | 0,0003 | 0,0003 | 0,0002 | 0,0002 | 0,0002 | 0,0002 | 0,0002 |
| 3,9              | 0,0002                   | 0,0002 | 0,0002         | 0,0002 | 0,0002 | 0,0002 | 0,0002 | 0,0002 | 0,0001 | 0,0001 |

Приложение 1 (продолжение).

Для отрицательных значений  $x$  используется формула  $\varphi(-x) = \varphi(x)$ .

# Приложение 2.

Таблица значений функции Лапласа  $\Phi(x) = \frac{1}{\sqrt{6}}$  $rac{1}{2\pi}$   $\int$  $\boldsymbol{x}$  $\overline{0}$  $e^{-\frac{t^2}{2}}dt$ 

|                  | v<br>Сотые доли аргумента $x$ |              |                |        |                |             |         |                |        |                 |
|------------------|-------------------------------|--------------|----------------|--------|----------------|-------------|---------|----------------|--------|-----------------|
| $\boldsymbol{x}$ | $\overline{0}$                | $\mathbf{1}$ | $\overline{2}$ |        | $\overline{4}$ | $\mathbf 5$ | $\,6\,$ | $\overline{7}$ | $8\,$  | $9\phantom{.0}$ |
| 0,0              | 0,0000                        | 0,0040       | 0,0080         | 0,0120 | 0,0160         | 0,0199      | 0,0239  | 0,0279         | 0,0319 | 0,0359          |
| 0,1              | 0,0398                        | 0,0438       | 0,0478         | 0,0517 | 0,0557         | 0,0596      | 0,0636  | 0,0675         | 0,0714 | 0,0753          |
| $\rm 0,2$        | 0,0793                        | 0,0832       | 0,0871         | 0,0910 | 0,0948         | 0,0987      | 0,1026  | 0,1064         | 0,1103 | 0,1141          |
| $_{0,3}$         | 0,1179                        | 0,1217       | 0,1255         | 0,1293 | 0,1331         | 0,1368      | 0,1406  | 0,1443         | 0,1480 | 0,1517          |
| 0,4              | 0,1554                        | 0,1591       | 0,1628         | 0,1664 | 0,1700         | 0,1736      | 0,1772  | 0,1808         | 0,1844 | 0,1879          |
| 0,5              | 0,1915                        | 0,1950       | 0,1985         | 0,2019 | 0,2054         | 0,2088      | 0,2123  | 0,2157         | 0,2190 | 0,2224          |
| 0,6              | 0,2257                        | 0,2291       | 0,2324         | 0,2357 | 0,2389         | 0,2422      | 0,2454  | 0,2486         | 0,2517 | 0,2549          |
| 0,7              | 0,2580                        | 0,2611       | 0,2642         | 0,2673 | 0,2704         | 0,2734      | 0,2764  | 0,2794         | 0,2823 | 0,2852          |
| 0,8              | 0,2881                        | 0,2910       | 0,2939         | 0,2967 | 0,2995         | 0,3023      | 0,3051  | 0,3078         | 0,3106 | 0,3133          |
| 0,9              | 0,3159                        | 0,3186       | 0,3212         | 0,3238 | 0,3264         | 0,3289      | 0,3315  | 0,3340         | 0,3365 | 0,3389          |
| 1,0              | 0,3413                        | 0,3438       | 0,3461         | 0,3485 | 0,3508         | 0,3531      | 0,3554  | 0,3577         | 0,3599 | 0,3621          |
| 1,1              | 0,3643                        | 0,3665       | 0,3686         | 0,3708 | 0,3729         | 0,3749      | 0,3770  | 0,3790         | 0,3810 | 0,3830          |
| $1,\!2$          | 0,3849                        | 0,3869       | 0,3888         | 0,3907 | 0,3925         | 0,3944      | 0,3962  | 0,3980         | 0,3997 | 0,4015          |
| 1,3              | 0,4032                        | 0,4049       | 0,4066         | 0,4082 | 0,4099         | 0,4115      | 0,4131  | 0,4147         | 0,4162 | 0,4177          |
| 1,4              | 0,4192                        | 0,4207       | 0,4222         | 0,4236 | 0,4251         | 0,4265      | 0,4279  | 0,4292         | 0,4306 | 0,4319          |
| 1,5              | 0,4332                        | 0,4345       | 0,4357         | 0,4370 | 0,4382         | 0,4394      | 0,4406  | 0,4418         | 0,4429 | 0,4441          |
| 1,6              | 0,4452                        | 0,4463       | 0,4474         | 0,4485 | 0,4495         | 0,4505      | 0,4515  | 0,4525         | 0,4535 | 0,4545          |
| 1,7              | 0,4554                        | 0,4564       | 0,4573         | 0,4582 | 0,4591         | 0,4599      | 0,4608  | 0,4616         | 0,4625 | 0,4633          |
| 1,8              | 0,4641                        | 0,4649       | 0,4656         | 0,4664 | 0,4671         | 0,4678      | 0,4686  | 0,4693         | 0,4699 | 0,4706          |
| 1,9              | 0,4713                        | 0,4719       | 0,4726         | 0,4732 | 0,4738         | 0,4744      | 0,4750  | 0,4756         | 0,4761 | 0,4767          |
| 2,0              | 0,4772                        | 0,4778       | 0,4783         | 0,4788 | 0,4793         | 0,4798      | 0,4803  | 0,4808         | 0,4812 | 0,4817          |
| 2,1              | 0,4821                        | 0,4826       | 0,4830         | 0,4834 | 0,4838         | 0,4842      | 0,4846  | 0,4850         | 0,4854 | 0,4857          |
| $2,\!2$          | 0,4861                        | 0,4864       | 0,4868         | 0,4871 | 0,4875         | 0,4878      | 0,4881  | 0,4884         | 0,4887 | 0,4890          |
| $2,\!3$          | 0,4893                        | 0,4896       | 0,4898         | 0,4901 | 0,4904         | 0,4906      | 0,4909  | 0,4911         | 0,4913 | 0,4916          |
| 2,4              | 0,4918                        | 0,4920       | 0,4922         | 0,4924 | 0,4927         | 0,4929      | 0,4931  | 0,4932         | 0,4934 | 0,4936          |
| $2,\!5$          | 0,4938                        | 0,4940       | 0,4941         | 0,4943 | 0,4945         | 0,4946      | 0,4948  | 0,4949         | 0,4951 | 0,4952          |
| 2,6              | 0,4953                        | 0,4955       | 0,4956         | 0,4957 | 0,4959         | 0,4960      | 0,4961  | 0,4962         | 0,4963 | 0,4964          |
| $2,\!7$          | 0,4965                        | 0,4966       | 0,4967         | 0,4968 | 0,4969         | 0,4970      | 0,4971  | 0,4972         | 0,4973 | 0,4974          |
| $2,\!8$          | 0,4974                        | 0,4975       | 0,4976         | 0,4977 | 0,4977         | 0,4978      | 0,4979  | 0,4979         | 0,4980 | 0,4981          |
| 2,9              | 0,4981                        | 0,4982       | 0,4982         | 0,4983 | 0,4984         | 0,4984      | 0,4985  | 0,4985         | 0,4986 | 0,4986          |

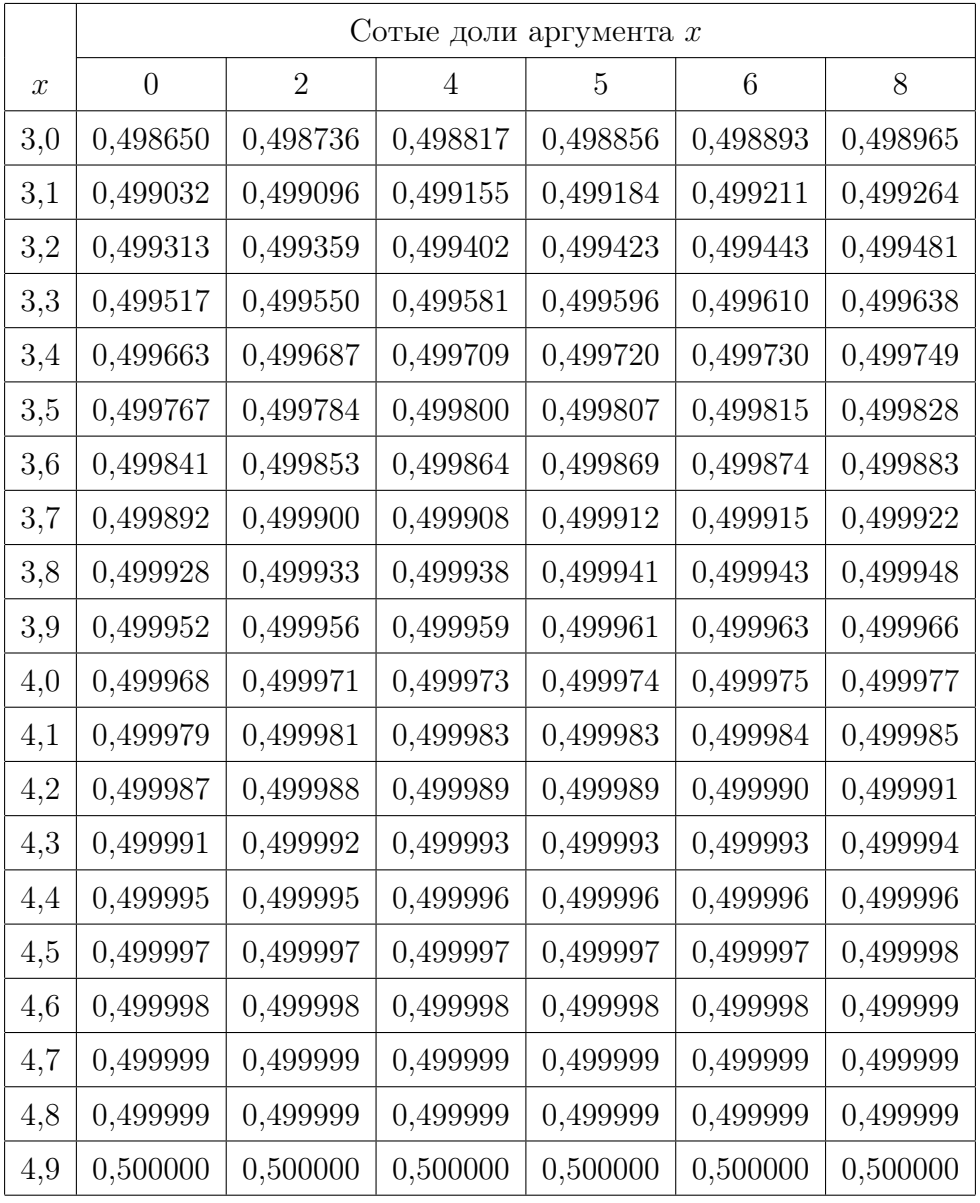

# Приложение 2 (продолжение).

Для отрицательных значений  $x$  используется формула  $\Phi(-x) = -\Phi(x)$ .

# Приложение 3.

|                  | $\gamma$ |       |       |                  | $\gamma$ |       |       |                  | $\gamma$ |       |       |
|------------------|----------|-------|-------|------------------|----------|-------|-------|------------------|----------|-------|-------|
| $\boldsymbol{n}$ | 0,95     | 0,99  | 0,999 | $\boldsymbol{n}$ | 0,95     | 0,99  | 0,999 | $\boldsymbol{n}$ | 0,95     | 0,99  | 0,999 |
| $\overline{5}$   | 2,780    | 4,600 | 8,610 | 15               | 2,150    | 2,980 | 4,140 | 45               | 2,016    | 2,692 | 3,527 |
| 6                | 2,570    | 4,030 | 6,860 | 16               | 2,130    | 2,950 | 4,070 | 50               | 2,009    | 2,679 | 3,502 |
| $\overline{7}$   | 2,450    | 3,710 | 5,960 | 17               | 2,120    | 2,920 | 4,020 | 60               | 2,001    | 2,662 | 3,464 |
| 8                | 2,370    | 3,500 | 5,410 | 18               | 2,110    | 2,900 | 3,970 | 70               | 1,996    | 2,649 | 3,439 |
| 9                | 2,310    | 3,360 | 5,040 | 19               | 2,100    | 2,880 | 3,920 | 80               | 1,991    | 2,640 | 3,418 |
| 10               | 2,260    | 3,250 | 4,780 | 20               | 2,093    | 2,861 | 3,883 | 90               | 1,987    | 2,633 | 3,403 |
| 11               | 2,230    | 3,170 | 4,590 | 25               | 2,064    | 2,797 | 3,745 | 100              | 1,984    | 2,627 | 3,392 |
| 12               | 2,200    | 3,110 | 4,440 | 30               | 2,045    | 2,756 | 3,659 | 120              | 1,980    | 2,617 | 3,374 |
| 13               | 2,180    | 3,060 | 4,320 | 35               | 2,032    | 2,720 | 3,600 | $\infty$         | 1,960    | 2,576 | 3,291 |

Таблица значений функции $t_\gamma = t(\gamma,\,n)$ 

# Содержание

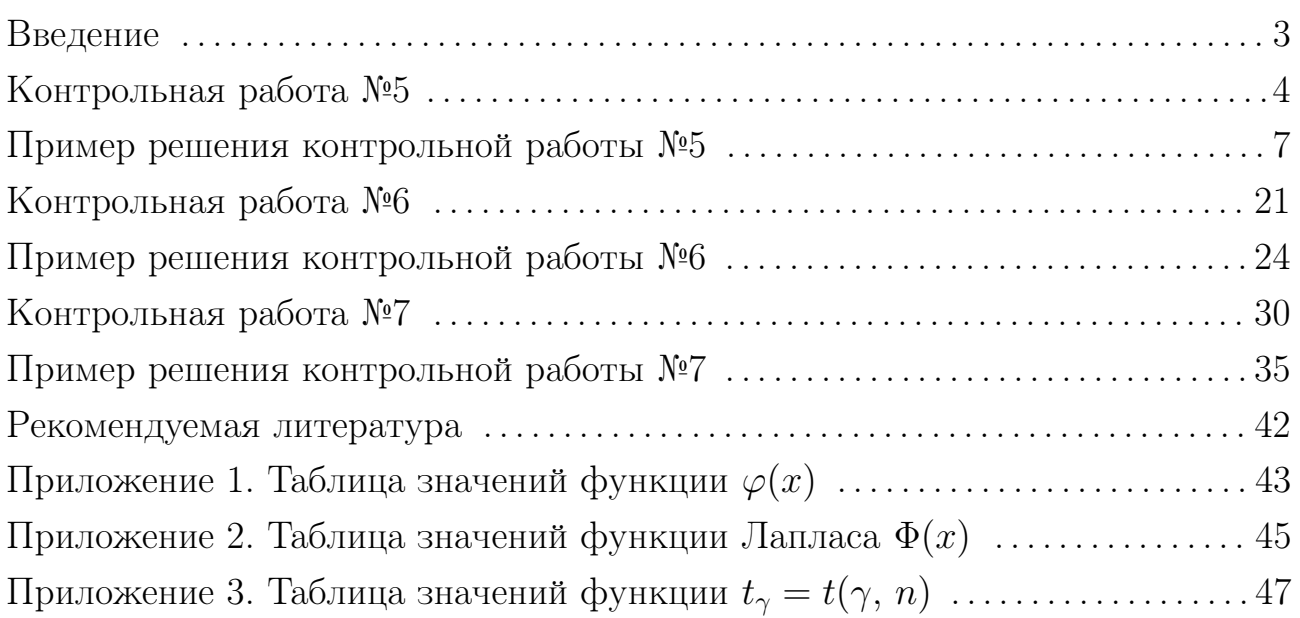